description d'un kit ELV

# **testeur de semi-conducteurs pour PC**

PC-TT 90

Il faudra, de tout ce bric-à-brac, faire un ensemble ordonné et d'une efficacité redoutable.

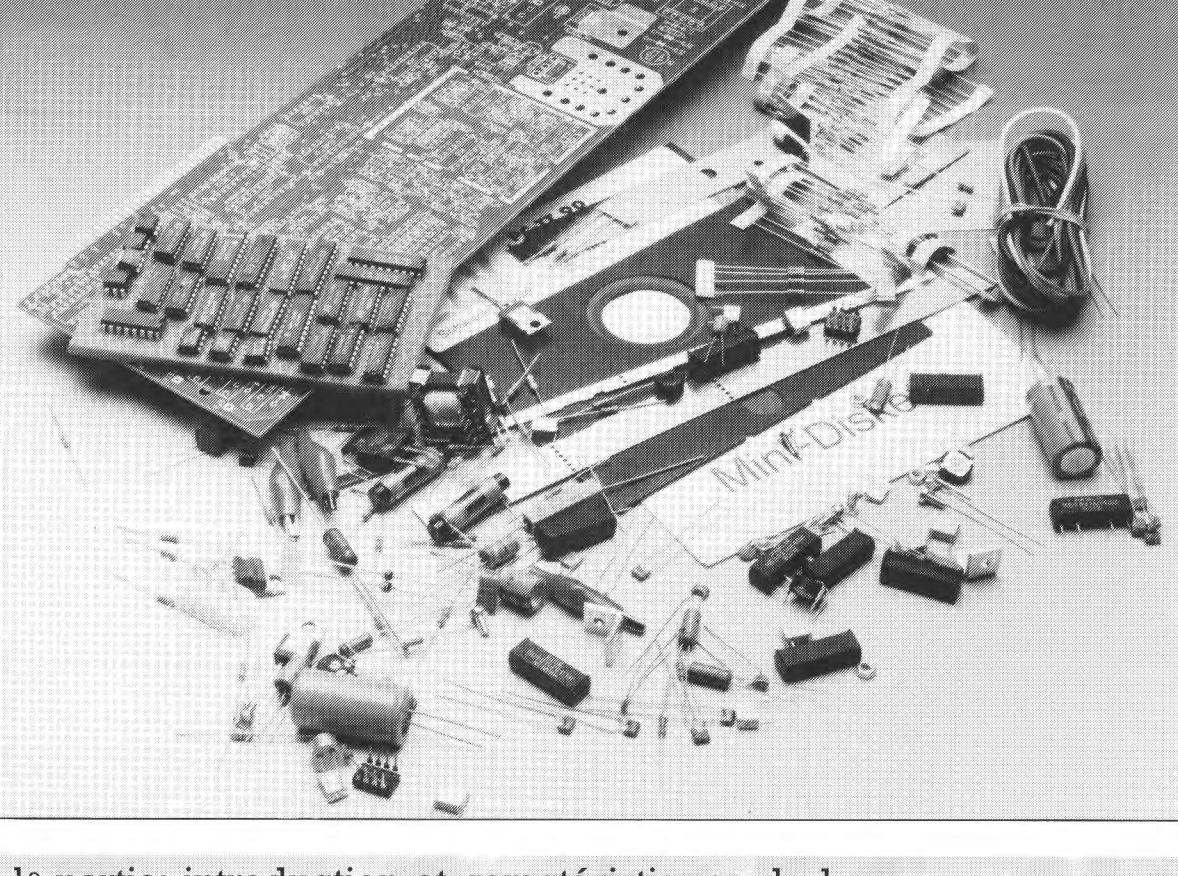

l<sup>e</sup> partie: introduction et caractéristiques de base

Ce premier article consacré au testeur de semi-conducteurs pour PC permet, comme son nom l'indique, le test de la quasi-totalité des semi-conducteurs existant actuellement: les transistors, pour commencer par les composants les plus importants, les FET, une autre race de transistors, les DEL (LED), les diodes, qu'elles soient zener ou non, les thyristors et, pour finir cette énumération impressionnante, les triacs. les caractéristiques du composant en cours de test sont visualisées sous la forme classique de courbes apparaissant sur l'écran de votre PC. l'examen de ces courbes permet de savoir instantanément, d'une part, si l'on a affaire à un composant en bon état et de l'autre, si le composant concerné convient à une application donnée.

Les semi-conducteurs discrets, dont font partie les transistors en particulier, constituent une catégorie majeure de composants dans le monde de l'électronique d'aujourd'hui.

Le PC-TT 90 a été concu pour tester, à l'aide d'un ordinateur personnel du type PC-XT/AT ou Compatible, toute cette grande famille des semiconducteurs discrets. Le concept du testeur de semi-conducteurs

rappelle celui qu'avait suivi le testeur de circuits intégrés décrit dans le n°l29 d'Elektor (mars 1989, page 60), montage réalisé à plusieurs milliers d'exemplaires dans l'Europe entière.

Outre le test des transistors bipolaires NPN ou PNP, le testeur de semi-conducteurs permet également, comme nous le disions dans l'introduction, le test des FET (Field **Effect Transistor** = Transistor à Effet de Champ), des diodes, des LED, des diodes zener, des triacs et des thyristors. La durée totale d'un test est inférieure à une seconde et se matérialise par 1 'affichage à 1' écran d'un diagramme qui peut comporter jusqu'à 10 courbes caractéristiques distinctes.

L'ensemble de 1 'électronique du PC-TT 90 prend place sur une unique platine encartable implantée dans 1' un des connecteurs d'extension libres de 1' ordinateur. Les 3 câbles de connexion aux couleurs chatoyantes (rouge, bleu et jaune) reliés à la carte servent à la connexion au montage du composant à tester grâce aux pinces crocodile dont sont dotées leurs extrémités.

Un logiciel, au confort d'utilisation remarquable, permet un test exhaustif des différentes catégories de composants de la famille des semi-conducteurs discrets énumérées plus haut.

Les résultats des tests sont très parlants. Prenons l'exemple d'un transistor: on mesure, lors du processus de test, ses caractéristiques de sortie visualisées ensuite sont la forme de 10 courbes dessinées individuellement sur 1 'écran.

La procédure de test est parfaitement automatique. La seule tâche de 1' utilisateur consiste à connecter -en respectant le brochage bien évidemment- le transistor aux pinces crocodile, à choisir sa polarité, soit NPN soit PNP, à entrer la valeur maximale du courant de collecteur et à lancer le test. Au bout d'une seconde, la caractéristique de sortie apparaît à 1' écran, corsetée dans un graphique orthonormé.

Toutes les autres options, telles que le choix du domaine de mesure optimal, celui des courants de base requis, du facteur d'échelle du diagramme, se font automatiquement, mettant ainsi le composant à tester à 1' abri de tout risque d'endommagement suite à 1' application d'un courant trop important ou à toute autre fausse manoeuvre du même acabit.

Dans le cas d'un transistor par exemple, le courant de collecteur,  $I_{CE}$  -affiché sur l'axe des ordonnées, Y- est rendu comme une fonction de la tension collecteur-émetteur,  $U_{CE}$  |-visualisée elle sur l'axe des abscisses, X-, en utilisant comme paramètre 10 valeurs pour le courant de base, I<sub>B</sub>. L'écran résultant de cette mesure vous est proposé en figure 1.

Avant que nous ne puissions nous lancer dans la réalisation de ce montage, il nous faut revenir aux bases de 1' électronique pour faire plus ample connaissance avec les propriétés électriques et le comportement des composants que nous voulons tester. D'où les paragraphes à venir, consacrés aux connaissances de base des semi-conducteurs discrets.

### **Catégorisation**

Il existe des semi-conducteurs de toutes les formes, de toutes les tailles, destinés à remplir les fonctions les plus diverses. Les transistors à effet de champ (FET), par exemple, constituent aujourd'hui une sous-catégorie très importante et fort utilisée de la famille des transistors. Si l'on ne tient pas compte de la puissance, on pourra subdiviser les FET en 6 groupes distincts. Il en va de même avec les diodes: pour ne pas trop noyer le poisson, contentons-nous de mentionner quelques types spécifiques de diodes: les diodes capacitives, les diodes Schottky, les diodes de commutation, les diodes PIN, les diodes à effet tunnel, les diodes à effet de champ, les diodes Shockley (communément appelées diodes à quatre couches) et les diodes à récupération rapide. Si nous envisageons d'ajouter les composants photo-électriques et à effet d'onde, il nous faudra mentionner la photo-diode, la diode laser et la diode électroluminescente (DEL, abréviation que devrait utiliser un bon patriote, la dénomination LED restant plus courante).

Il existe 2 autres catégories de composants fort en vogue car très intéressants: les thyristors et les triacs, 2 familles de composants que le PC-TT 90 peut également passer au crible.

Il ne nous est malheureusement pas possible, dans le cadre relativement limité de cet article, d'entrer dans le détail des caractéristiques de base de tous les semi-conducteurs discrets disponibles sur le marché aujourd'hui. Nous nous limiterons donc aux types de composants les plus utilisés.

#### **Les diodes**

Les diodes sont des composants qui, dans un sens, laissent passer le courant sans pertes significatives, et, dans le sens inverse, le bloquent.

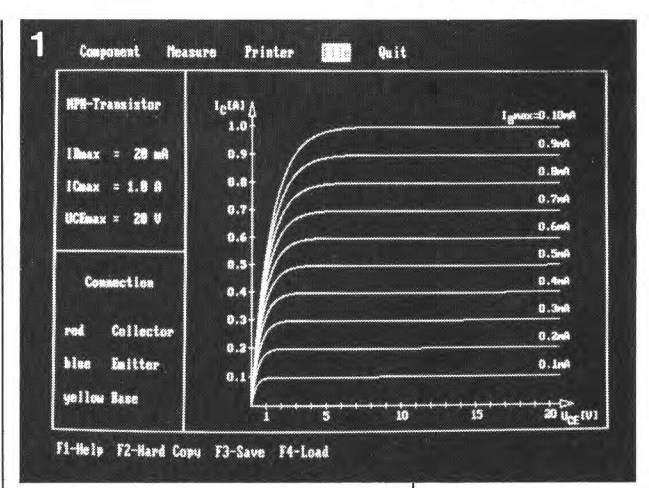

Comme vous le savez sans doute, c'est à cette propriété que 1 'on fait appel pour la conversion d'un courant alternatif en courant continu à 1' aide d'une diode et d'un conden· sateur-tampon (réservoir).

Le diagramme de la figure 2 illustre les 2 modes de fonctionnement de base d'une diode en tension continue. La partie gauche du dessin. **A**, montre la diode montée dans le sens passant, c'est-à-dire dans le sens laissant passer le courant. Ce courant produit aux bornes du composant une chute de tension directe, U<sub>D</sub>. Ayant typiquement une valeur égale au dixième de la valeur maximale de courant admissible par le composant, U<sub>D</sub> se situe entre 0,2 et 0,4 V pour les diodes au germanium et entre 0,5 et 0,8 V pour les diodes au silicium.

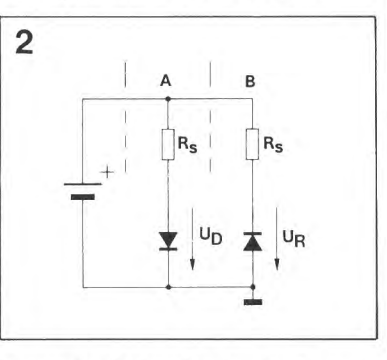

La partie droite du dessin, B, nous montre la même diode, à laquelle le courant est, cette fois, appliqué en sens inverse.

Dans la plage des tensions admissibles, le courant inverse, ou de fuite, des diodes pour faibles signaux se situe dans la gamme des  $\mu$ A dans le cas des diodes au germanium et dans celle des nA pour les diodes au silicium. Lorsque la tension inverse maximale admissible est dépassée, le courant de fuite résultant peut atteindre des valeurs de 1' ordre de celles prises par le courant direct. Une telle situation se traduit, pour la majorité des diodes, par leur passage de vie à trépas et donc par leur destruction.

Figure 1. Représentation graphique des caractéristiques d'un transistor mesurées et portées à l'écran par le PC-TT 90. Il y aura bien entendu une version française de ce logiciel.

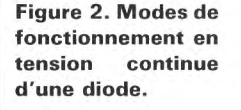

La courbe de la figure 3 montre la relation entre la tension et le courant dans le cas d'une diode pour faibles signaux typique.

Pour le test des diodes, le PC-TT 90 n'utilise que les connexions d'émetteur et de collecteur. On en conclura, logiquement, que le câble jaune (base) n'est pas utilisé dans ce cas-là. La diode est connectée dans le sens passant (pince rouge à l'anode et pince bleu à la cathode). On définit ensuite la valeur maximale du courant, avant de lancer l'opération de mesure. L'ordinateur trace les courbes caractéristiques de la diode, en tenant compte de la valeur maximale de courant direct entrée par l'utilisateur.

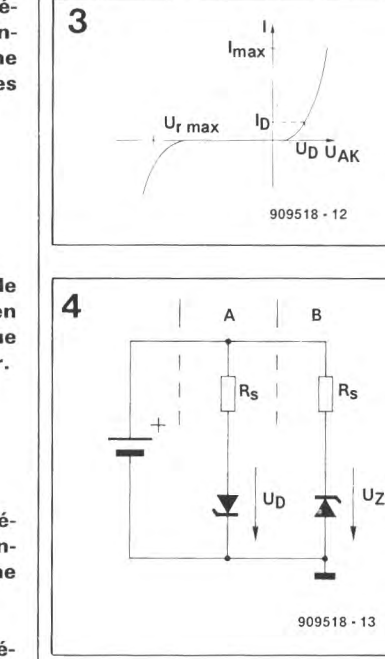

5  $U_{\text{O}}$   $U_{\text{AK}}$ 

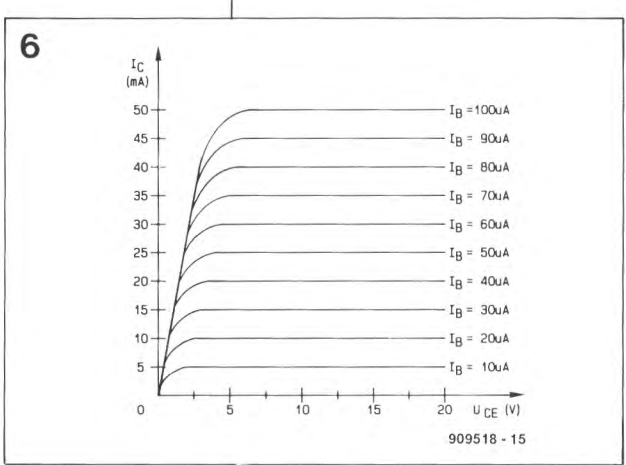

#### Les diodes zener

Un effet physique, dit l'effet d'avalanche, produit une augmentation rapide du courant inverse lorsque la valeur maximale de courant inverse est dépassée. Cette propriété de pratiquement tout semi-conducteur élément est utilisée dans la diode zener en association avec une résistance de limitation du courant. En vue d'éviter un échauffement local trop important, qui se traduirait par la destruction du composant, le courant inverse est réparti équitablement sur l'ensemble du cristal semi-conducteur. En général, une diode zener est utilisée dans son domaine de sécurité tant que la valeur de la dissipation de puissance produite par le courant inverse ne dépasse pas la dissipation de puissance "directe" maximale admissible. La valeur de la tension inverse à laquelle le courant augmente brusquement est appelée tension zener,  $U_7$ .

La partie "A" du schéma de la figure 4 montre une diode zener connectée dans le sens direct, c'est-à-dire dans le sens où elle conduit. Le comportement électrique d'une diode zener implantée de cette facon est pratiquement identique à celui d'une diode ordinaire.

Le montage en sens inverse, illustré par le circuit "B" de la figure 4, est, en pratique, celui que l'on utilise dans le cas d'une diode zener. Lorsque la tension appliquée à la diode zener via la résistance-série est suffisamment élevée, il est possible de mesurer la tension zener aux bornes de la diode.

La figure 5 rend, sur un graphique, la relation typique entre la tension U et le courant I d'une diode zener. Une diode zener montée en sens direct peut être testée comme une diode ordinaire, processus décrit plus haut.

On pourra déterminer la tension zener, U<sub>z</sub>, en montant la diode en sens inverse, orientation qui est d'ailleurs leur disposition normale. On remarquera cependant que le courant inverse maximal admissible peut être notablement moindre que le courant direct maximal admissible. Il peut, de ce fait, être nécessaire de devoir modifier la configuration (donnée entrée dans l'ordinateur) avant de connecter la diode aux pinces de test. En général, on admet que le courant inverse maximum admissible est égal, en gros, à la valeur de la dissipation maximale admissible divisée par la tension zener.

Après lancement du processus de mesure, la courbe de stabilisation de

la diode zener est calculée et visualisée à l'écran.

Le PC-TT 90 ne nécessite pas la présence d'une résistance de limitation prise en série avec la diode zener. En fait, la présence d'une telle résistance se traduirait par un décalage importun de la courbe de stabilisation. La diode zener à tester est donc connectée directement entre les pinces des câbles rouge et bleu.

#### **Les transistors**

Lorsque, d'habitude, on parle de transistor, c'est d'un transistor bipolaire qu'il s'agit le plus souvent. On désigne en règle générale un transistor spécial, tel qu'un FET, par sa dénomination de son groupe spécifique, et donc rarement par l'appellation de transistor.

Comme vous n'êtes pas sans le savoir, les transistors sont des semiconducteurs dotés 3 broches. Leurs domaines d'application principaux sont la commutation et l'amplification de signaux électriques.

Les transistors au silicium ont aujourd'hui pratiquement complètement supplanté leurs homologues au germanium qui furent les premiers à voir le jour à l'aube de l'ère des semi-conducteurs. Ces 2 familles de transistors existent en version NPN et PNP.

La caractéristique la plus marquante d'un transistor bipolaire est sa capacité de servir d'amplificateur de courant. Dans le transistor, un courant appliqué à la base, I<sub>B</sub>, est multiplié par le facteur d'amplification (gain) et donne naissance à un courant de collecteur, I<sub>C</sub>. Le gain en courant, h<sub>FE</sub>, est de ce fait défini comme étant le rapport du courant de collecteur sur le courant de base. L'exemple de la figure 6 montre la caractéristique de sortie d'un transistor pour faibles signaux NPN typique. La tension collecteur-émetteur,  $U_{CE}$ , est visualisée sur l'axe horizontal, l'échelle allant de 0 à 20 V. L'axe vertical est celui du courant de collecteur,  $I_C$ .

Les 10 courbes illustrent la relation entre ces 2 facteurs et ce à 10 courants de base I<sub>B</sub> croissants. La première courbe ( $I_B$  = 10  $\mu$ A) nous apprend qu'il circule un courant de collecteur de  $5 \text{ mA}$  lorsque  $U_{CF}$ croît de 2,5 à 20 V environ. On constate également que le courant de collecteur s'effondre rapidement pour être pratiquement nul lorsque  $U_{CE}$  est inférieure à l V environ. La taille du courant de collecteur

augmente lorsque le courant de base croît. En fait, il semble que le courant de collecteur devienne un

Figure 3. Caractéristique tensioncourant d'une diode pour faibles signaux typique.

Figure 4. Modes de fonctionnement en tension continue d'une diode zener.

Figure 5. Caractéristique tensioncourant d'une diode zener.

Figure 6. Caractéristique d'un transistor typique. Le graphique rend le courant de collecteur,  $I_C$ , en fonc-<br>tion de la tension collecteur-émetteur.  $\mathsf{U}_{\mathsf{CE}'}$ le courant de base, I<sub>B</sub>, servant de paramètre de référence.

multiple fixe du courant de base. Ainsi, un courant de base constant produit un courant de collecteur qui reste virtuellement constant sur une plage relativement grande de  $U_{CE}$ (entre 5 et 20 V en gros). Le courant de collecteur ne prend de valeur faible qu'aux tensions faibles.

La figure 7 vous propose les circuits de base des transistors NPN et PNP. Le circuit gauche montre un transistor NPN monté en configuration d'émetteur-commun. La résistancesérie  $R_B$  envoie un courant constant dans la base. Le courant de collecteur résultant qui traverse  $R_C$  lui, est égal au produit du courant de base par le gain en courant, h<sub>FE</sub>, du transistor. Les courants de collecteur et de base s'additionnent lorsqu'ils sortent du transistor par son émetteur.

La valeur typique du gain de transistors pour faibles signaux se situe dans une plage comprise entre 100 et 1 000, celle du gain des transistors de puissance va de 10 à 50. On le constate, le courant de base est, en règle générale, si on le compare au courant de collecteur, très faible, que, par conséquent, on peut pratiquement le négliger. En pratique, on admet que le courant d'émetteur est égal au courant de collecteur.

Les courbes de la figure 6 sont obtenues par 1' application à la base du transistor à tester d'un courant de base donné et par augmentation progressive de la tension collecteurémetteur de 0 V à la valeur maximale (20 V dans notre exemple) et cela pendant une certaine durée (100 ms dans le cas présent). Au fur et à mesure de la croissance de la tension, le courant de collecteur est mesuré de manière à permettre à 1' ordinateur de calculer sa première courbe.

Le courant de base est ensuite augmenté à sa valeur suivante (20  $\mu$ Å ici) et le processus se répète pour établir la seconde courbe. Une fois les 10 courbes établies, 1' ordinateur les dessine sous la forme d'un graphique dont les figures 1 et 6 donnent un exemple (réel et imprimé). L'un des avantages de l'utilisation d'un ordinateur est qu'il suffit d'établir chaque courbe une seule fois, de sorte que le processus est terminé dans un délai très bref, ce qui évite tout risque d'endommagement du transistor suite à son autoéchauffement inévitable au cours d'un tel processus.

En pratique, même les transistors de puissance n'ont pas besoin de radiateur lors de leur test avec le PC- TT 90, vu la très grande rapidité du processus de mesure.

### Les transistors à effet de champ

Un FET est un type de transistor pouvant être commandé, virtuellement sans puissance, via un champ électrique. Vu sous cet aspect, les FET ont un comportement très proche des tubes thermoioniques, similitudes auxquelles réfèrent très souvent les ouvrages consacrés à l'électronique de base.

Les FET peuvent être subdivisés en 6 types principaux dont on retrouve en figure 8 les symboles électriques. La grille, G, est l'électrode servant au "contrôle" du courant circulant entre le drain et la source. La tension de grille,  $U_{GS}$ , est présente entre la grille et la source. La résistance d'entrée typique d'un FET est extrêmement élevée, atteignant des valeurs comprises entre  $10^{10} \Omega$  et  $10^{13} \Omega$ pour les FET à jonction et entre  $10^{13}$  Q et  $10^{15}$  Q pour les FETMOS.

Il existe, dans le cas des FET, une subdivision similaire à la classification NPN/PNP que connaissent les transistors bipolaires: on trouve en effet des FET à canal N et des FET à canal P.

La figure 9 illustre le fonctionnement de base d'un FET à canal P (partie gauche du circuit) et celui d'un FET à canal N (partie droite du schéma). Ces 2 types de FET conduisent à  $U_{GS} = 0$  V, raison pour laquelle on les appelle FET à déplétion.

Nous allons utiliser le circuit à FET à canal N de la figure 9 pour illustrer le fonctionnement de base de ce genre de composant. Le BF245 est 1' exemple-type d'un FET à canal N à déplétion.

À 1' image de ce qui se passe dans le cas d'un transistor bipolaire, le courant de drain -l'équivalent "FET" du courant de collecteurest virtuellement constant pour des valeurs de la tension drain-source,  $U_{DS}$ , comprises entre  $5V$  et la tension maximale admissible. En raison de la résistance très élevée présentée par la grille, on a une commande en tension plutôt qu'en courant, comme c'est le cas de la base d'un transistor bipolaire. Ainsi, la tension appliquée à la grille détermine le courant de drain. Une tension de grille de 0 V fait entrer en conduction totale un FET à déplétion. On peut diminuer le courant de drain en rendant la grille négative par rapport à la source, comme le montrent les caractéristiques de transfert représentées en figure 10.

Les FET à canal P sont commandés à l'aide d'une tension de grille positive. Comme 1' illustre la figure 9, la source est reliée à la tension d'alimentation positive, de sorte que le drain est à un potentiel négatif par rapport à la source. Les FETMOS existent également en version à déplétion. Pour la plupart d'entre eux, le niveau extrême de la résistance d'entrée est obtenu par la mise en place d'une fine couche isolante

Figure 7. Circuits de principe de transistors NPN (à gauche) et PNP (partie droite du schéma).

Figure 8. Classification des transistors à effet de champ.

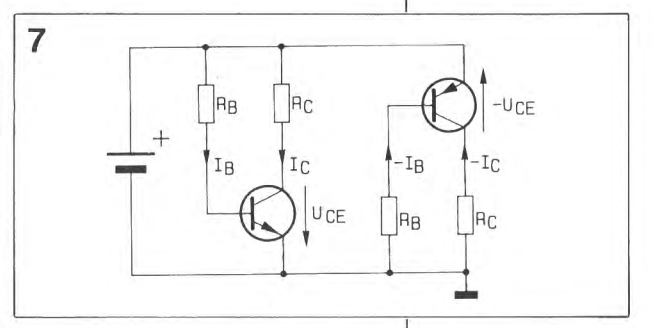

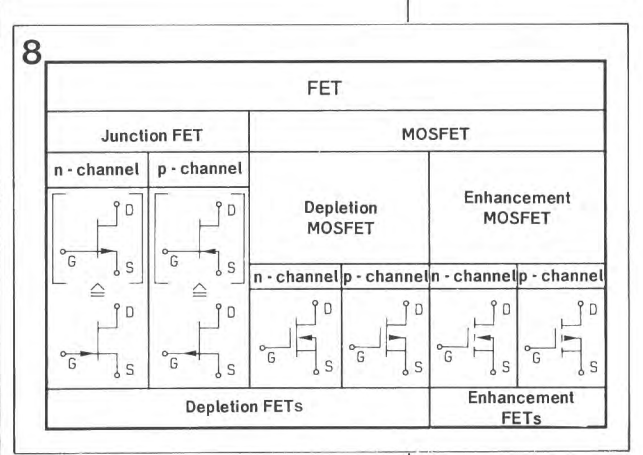

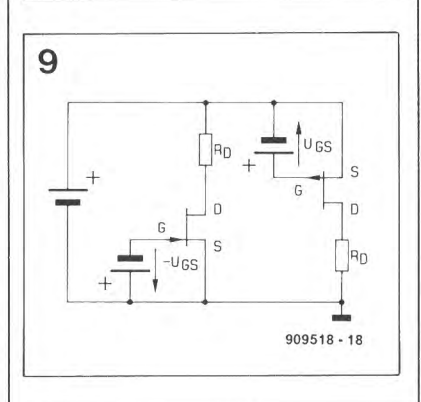

Figure 9. Circuits de base en tension continue pour un FET à canal N (à gauche) et un FET à canal P (partie droite du schéma).

Figure 10. Caractéristique de transfert courant/tension d'un FET à jonction à canal N typique.

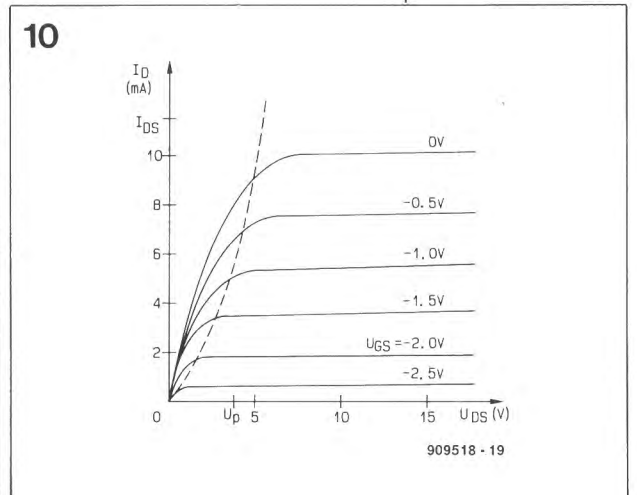

de silice (SiO<sub>2</sub>) séparant la grille du canal drain-source. Les caractéristiques électriques des FETMOS à déplétion sont très proches de celles des FET à déplétion ordinaires évoqués plus haut. Les domaines typiques d'utilisation des FETMOS à déplétion sont la HF et le numérique.

Les FETMOS à enrichissement *(enhancement-mode)* dits aussi FETMOS à canal induit, demandent 1' application d'une tension sur la grille avant qu'ils ne puissent devenir conducteurs; on en déduit qu'ils bloquent lorsque  $U_{GS} = 0 V$ . Les FETMOS à enrichissement à canal N ne drainent pas de courant tant que U<sub>GS</sub> ne dépasse pas un certain seuil si le drain est positif par rapport à la source.

La caractéristique est inversée pour les FETMOS à canal P; il faut dans ce cas-là que le drain soit négatif par rapport à la source, alors qu'il faut appliquer une tension grille-source négative pour obtenir 1' entrée en conduction du FETMOS.

On notera qu'il existe des FET "mifigue mi-raisin" que leurs caractéristiques situent à mi-chemin entre les FETMOS à déplétion et les FETMOS à enrichissement. Ces composants sont caractérisés par un courant de drain approximativement égal à la valeur maximale lorsque  $U_{GS} = 0 V$ , offrant ainsi le choix entre une tension de grille positive ou négative par rapport à la source.

Figure 11. Caractéristique de transfert courant/tension d'un FETMOS à canal P typique.

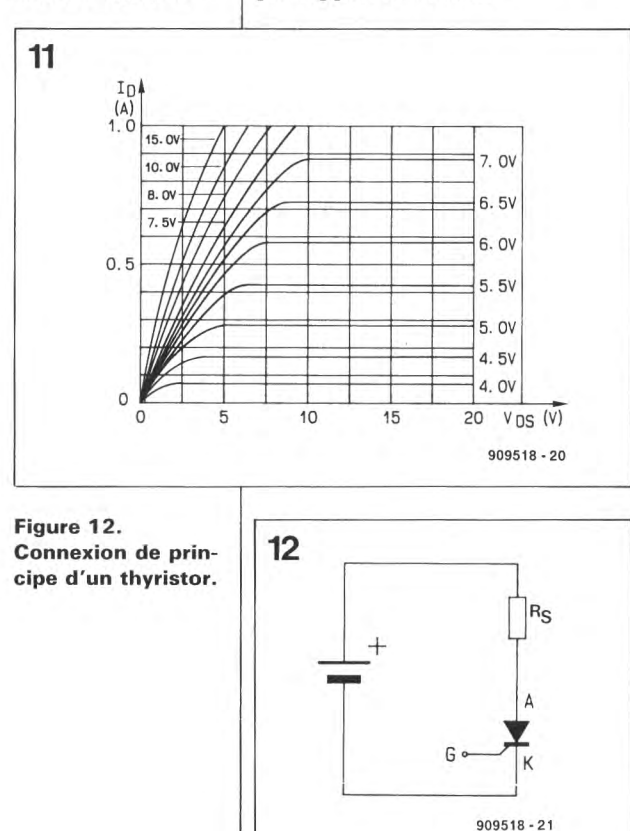

Certains FETMOS possèdent une quatrième broche reliée au substrat. Dans la plupart des cas, la fonction électrique de cette broche est similaire à celle remplie par la grille, à ceci près que la connexion reliée au substrat ne possède qu'une couche d'isolation par rapport au canal drain-source. Cette connexion est le plus souvent identifiée par la lettre S (substrate) ou B (bulk).

Le FETMOS de puissance est un semi-conducteur de la catégorie des FET à enrichissement auxquels nous reviendrons un peu plus loin. À 1' image de certains types de transistors bipolaires, les FETMOS de puissance peuvent assurer la commutation de tensions importantes à des courants de forte intensité. Leurs caractéristiques de commande sont elles cependant fondamentalement différentes et correspondent à celles des FETMOS à enrichissement.

Les FETMOS de puissance à canal N sont commandés par une tension de grille positive lorsque le drain est positif par rapport à la source. Selon le mode d'opération concerné, la tension de grille se situe entre 0 et 20 V. La figure 11 donne les caractéristiques de transfert importantes.

Il existe un nombre plus important de FET à canal N que de FET à canal P, pour la simple et bonne raison que les électrons 1-d'un transistor à canal N- possèdent une mobilité plus importante que les trous (d'un canal P). Les FET à canal N ont un gain supérieur à celui offert par les FET à canal P. En outre, dans le cas de FETMOS de puissance à surface de puce et à caractéristiques de tension inverse identiques, la résistance *" on"* du canal drain-source est environ 2 fois plus importante sur la version à canal P que sur un transistor à canal N.

Comme, en outre, les versions à canal P nécessitent un processus de fabrication plus complexe, le rapport performance/prix bascule inévitablement du côté de la version à canal N de ces composants.

Après cette longue description, revenons aux choses pratiques. Le test d'un FET, quel qu'il soit, est lancé par la sélection de son type dans le menu; on optera par exemple pour FET à déplétion canal N/FETMOS à déplétion, avant de définir le courant drain-source maximal. L' écran identifie alors les 3 câbles à connecter aux broches du FET (rouge  $=$  drain, bleu  $=$  source, jaune = grille). Tous les autres réglages sont ensuite effectués par le PC-TT 90 qui tient compte du fait que les FET sont commandés en tension et non pas en courant.

Si vous ignorez à quel type de FET vous avez affaire, choisissez l'option 7 du menu "FET inconnu". Une fois que vous aurez entré la valeur maximale admissible du courant drain-source, l'écran donnera les connexions à établir avec les broches du FET. Le câble jaune est connecté à la grille; lorsque le drain et la source sont identifiés, la ligne rouge va au drain et le câble bleu est relié à la source. Ces 2 dernières connexions sont inversées lorsqu'il s'agit d'un FET à canal P. Si vous ne savez pas de quel variété (N ou P) de FET il s'agit, ou que vous ignorez où se trouvent le drain et la source, il vous suffira de connecter ces 2 broches au hasard. Il est important que la grille soit elle toujours parfaitement identifiée pour être connectée comme il le faut.

Lorsque le test est lancé, le PC-TT 90 limite le courant de drain à la valeur la plus faible possible, à savoir 10 mA et essaie, par variations successives entre  $+5$  et  $-5$  V de la tension de commande, de définir une caractéristique de transfert cohérente. Dès que le programme a pu se faire une idée claire du fonctionnement du composant testé, la caractéristique de transfert complète est calculée avant d'être visualisée à 1 'écran avec en outre une classification de type du FET concerné.

Si 1' ordinateur ne "s'en sort pas", il vous proposera d'intervertir les connexions du drain et de la source. Ce test exhaustif de toutes les possibilités permet une catégorisation de FET inconnus. Après ce premier test, la caractéristique de transfert totale est calculée et affichée, jusqu'à la valeur maximale de courant définie par l'utilisateur.

#### **Les thyristors**

La figure 12 donne le symbole schématique d'un thyristor. Ce terme est l'appellation d'origine de l'équivalent en semi-conducteur du tube thyratron; les anglais lui donnent plus couramment le nom de SCR *(Silicon Controlled Rectifier*  redresseur commandé au silicium). Une version du thyristor utilisée pour la commutation de courants alternatifs, le triac, fera 1' objet d'un paragraphe distinct.

La jonction Anode-Cathode (A-K) d'un thyristor est normalement bloquée de sorte qu'il ne passe pas de courant par la résistance-série  $R_s$ (cf. figure 12).

Lorsque 1' on applique une tension positive, U<sub>GK</sub>, de quelque 1 V à la broche de la gâchette (G), la jonction gâchette-cathode devient passante laissant passer un courant. Ce courant de gâchette est baptisé  $I_{CT}$ (Gate Triggering Current = courant de déclenchement de gâchette) ne dépend pas de la tension ou du courant d'anode. Lorsque le courant  $I_{GT}$  dépasse une certaine valeur -correspondant au seuil de déclenchement- on a amorçage du thyristor et la jonction anodecathode conduit. Le courant continuera de passer par cette jonction même en cas de suppression du courant de gâchette. Le courant cesse cependant de passer lorsqu'il tombe à une certaine valeur, dite de courant minimum de maintien,  $I_H$ (Holding).

La **figure 13** donne le schéma équivalent d'un thyristor basé sur des transistors. En principe, un thyristor polarisé en sens inverse bloque le courant tout comme le ferait une diode.

Outre la tension inverse maximale dont la valeur est normalement relativement élevée, et de ce fait impossible à reproduire par le PC-TT 90, les spécifications principales d'un thyristor sont sa caractéristique  $I_A-U_{AK}$  (cf. **figure 14**) et son courant d'amorçage, I<sub>GT</sub>.

Le câble rouge du PC-TT 90 est relié à 1' anode du thyristor, le jaune à la gâchette et le bleu à la cathode. Le système de mesure augmente automatiquement et progressivement la tension  $U_{AK}$  jusqu'à la valeur maximale, avant de revenir à zéro et d'augmenter le courant d'amorçage d'un pas.

L'amorçage du thyristor est détecté et la caractéristique correspondante est calculée; la valeur du courant d'amorçage est ensuite visualisée à 1' écran. Sachant que cette valeur représente le courant d'amorçage  $I_{GT}$  minimum, il faudra opter pour un courant plus important dans le cas d'une utilisation pratique de ce composant si 1' on veut garantir un amorçage fiable, quelles que soient les conditions réelles. Dans la plupart des cas on optera pour un courant 2 à 5 fois supérieur à la valeur minimale, si tant est que cette valeur ne dépasse pas le courant d'amorçage maximal admissible.

#### **Les triacs**

Un triac n'est, en principe, rien de plus qu'un montage en tête-bêche (anti-parallèle) de 2 thyristors dotés d'une entrée de commande commune. On retrouve en **figure <sup>15</sup>** le symbole schématique de ce composant.

En cas d'application d'une tension faible entre  $l'$  anode  $(+)$  et la cathode  $(-)$ , le triac peut, à l'image du thyristor, être amorcé par l'application d'un courant de gâchette positif. Autre similitude: la tension d'amorçage existe entre la gâchette et la cathode. Contrairement au thyristor cependant, un triac peut également être amorcé à 1 'aide d'une tension négative. Il peut être amorcé tant par une tension positive que par une tension négative si le potentiel de l'anode est négatif par rapport à celui de la cathode. Cette caractéristique permet 1' utilisation d'un triac pour la commutation d'une tension alternative, processus pouvant être déclenché par des impulsions d'amorçage en provenance des 4 quadrants.

La plupart des triacs nécessitent un courant de déclenchement relativement faible lorsque les tensions d'anode et de gâchette ont la même polarité par rapport à la cathode.

Le courant d'amorçage devra être, en général, plus important si la tension de gâchette est positive et que la tension d'anode est négative. En conclusion, si 1' on utilise des impulsions d'amorçage dont la source est une tension continue, pour un triac pris dans un circuit alternatif, la tension d'amorçage doit être négative par rapport à la cathode si l'on veut que l'amorçage du triac puisse se faire à un courant relativement faible.

Les spécifications principales d'un triac sont sa caractéristique de trans· fert, c'est-à-dire la réponse du canal anode-cathode et le courant de gâchette nécessaire à son amorçage. Le câble rouge est relié à 1' anode, le fil jaune à la gâchette et le câble bleu à la cathode du triac. Le PC-TT 90 augmente progressivement la tension d'alimentation tout en accroissant le courant de gâchette par petits pas. À 1' instant d'amorçage du triac, la caractéristique  $I_A-U_{AK}$  est mesurée et le courant d'amorçage nécessaire visualisé. La procédure de test est reprise après une inversion de la polarité du courant d'amorçage. La caractéristique  $I_A-U_{AK}$  n'est pas mesurée cette fois sachant qu'elle ne dépend pas du courant d'amorçage. Une fois obtenu l'amorçage du triac, on a mesure et visualisation du courant d'amorçage (inverse) requis.

Il est également possible, comme nous 1' indiquions, de tester les caractéristiques d'un triac après avoir inversé les polarités de l'anode et de la cathode; il suffit pour cela d'intervertir les connexions des câbles rouge et bleu. Quelle que soit la situation, 1' ordinateur donne la

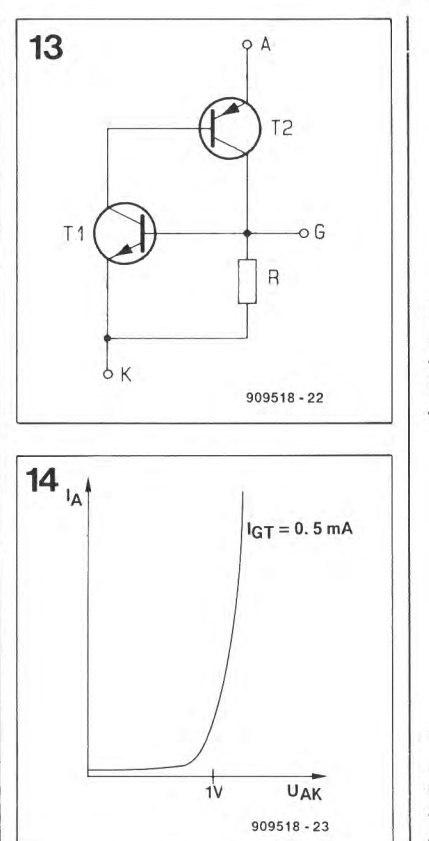

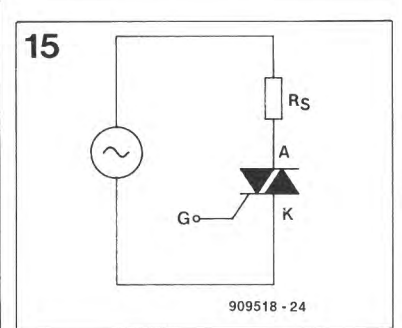

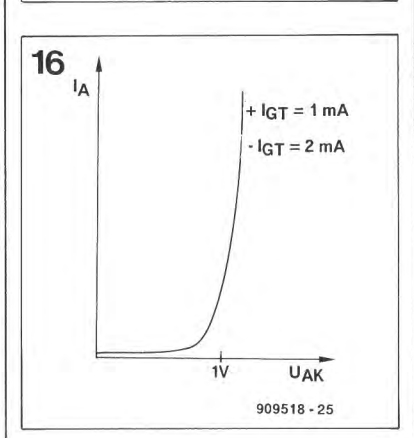

caractéristique principale du composant testé. Les propriétés électriques majeures mesurées au cours du processus permettent, soit d'établir une classification du composant si tant est qu'il soit inconnu, soit de vérifier son état si 1' on sait de quoi il s'agit.

Dans l'article du mois prochain nous nous intéresserons à l'électro· nique, le troisième et dernier article étant consacré à la réalisation et au mode d'emploi de cette réalisation hors-pair. **14** 

**Figure 13. Schéma équivalent d'un thyristor réalisé à l'aide de transistors.** 

**Figure 14. Caractéristique tension/courant typique d'un thyristor.** 

**Figure 15. Symbole schématique et connexions de principe d'un triac.** 

**Figure 16. Caractéristique de transfert typique d'un triac.** 

description d'un kit ELV

# **testeur de semi-conducteurs pour PC**

**PC-TT 90** 

 $2<sup>e</sup>$  partie: examen approfondi de l'électronique

Figure 17. Synoptique du testeur de semi-conducteurs pour PC.

Nous allons nous intéresser à 1 'électronique du testeur de semi-conducteurs pour PC. Sachant qu'il doit permettre le test de la quasi-totalité des semi-conducteurs connus actuellement, il est inévitable que l'on se trouve en présence d'un montage éminemment adaptable, caractéristique heureusement permise par la présence d'un ordinateur (sans oublier celle d'un logiciel}, de sorte que 1' utilisateur n'a pas à se casser la tête pour adapter la configuration aux nécessités du moment.

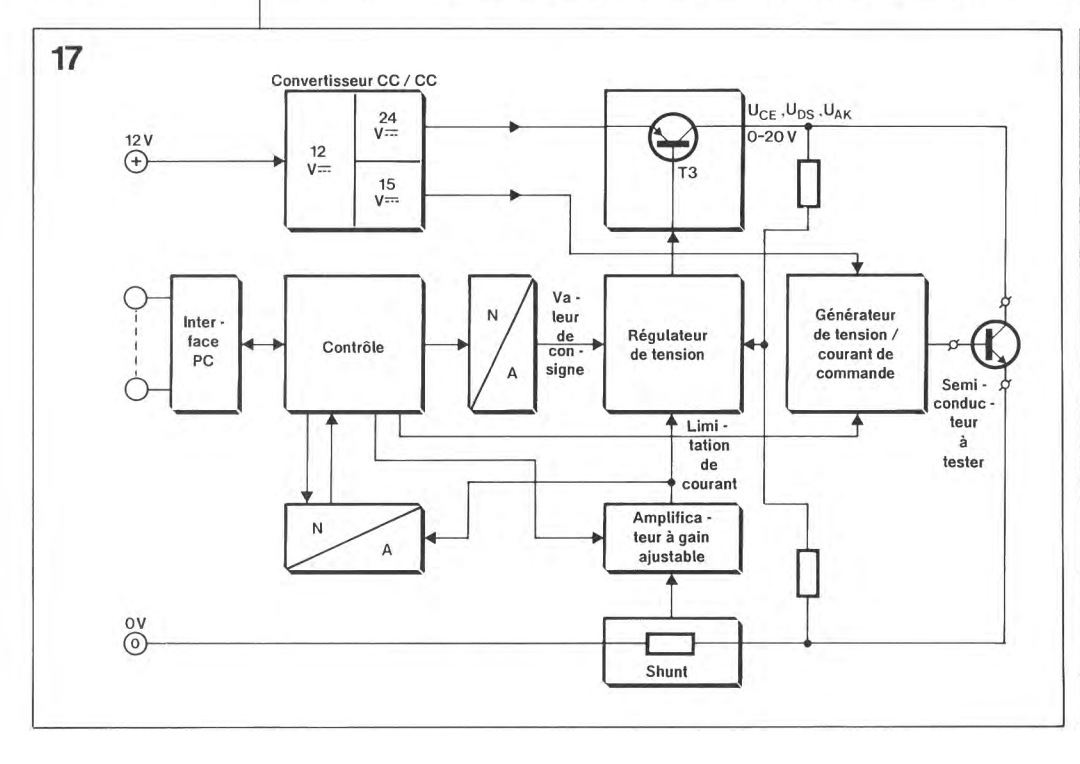

Un synoptique, il n'y a pas mieux pour visualiser les différents sousensembles constituant une réalisation et définir leur positionnement relatif. C'est très exactement le rôle de la figure 17.

Commençons par l'alimentation de ce montage encartable: elle est totalement tirée de l' alimentation de l'ordinateur, ce qui signifie que l' on ne fait pas appel ici à une alimentation externe.

La tension de  $+5$  V, non représentée sur le synoptique pour ne pas compliquer inutilement les choses, est prise directement sur le connecteur d'extension de l'ordinateur dans lequel on enfiche la carte. L'alimentation de 12 V fait elle au contraire appel à une connexion d'alimentation distincte, du type de celles utilisées par exemple pour l'alimentation des lecteurs de

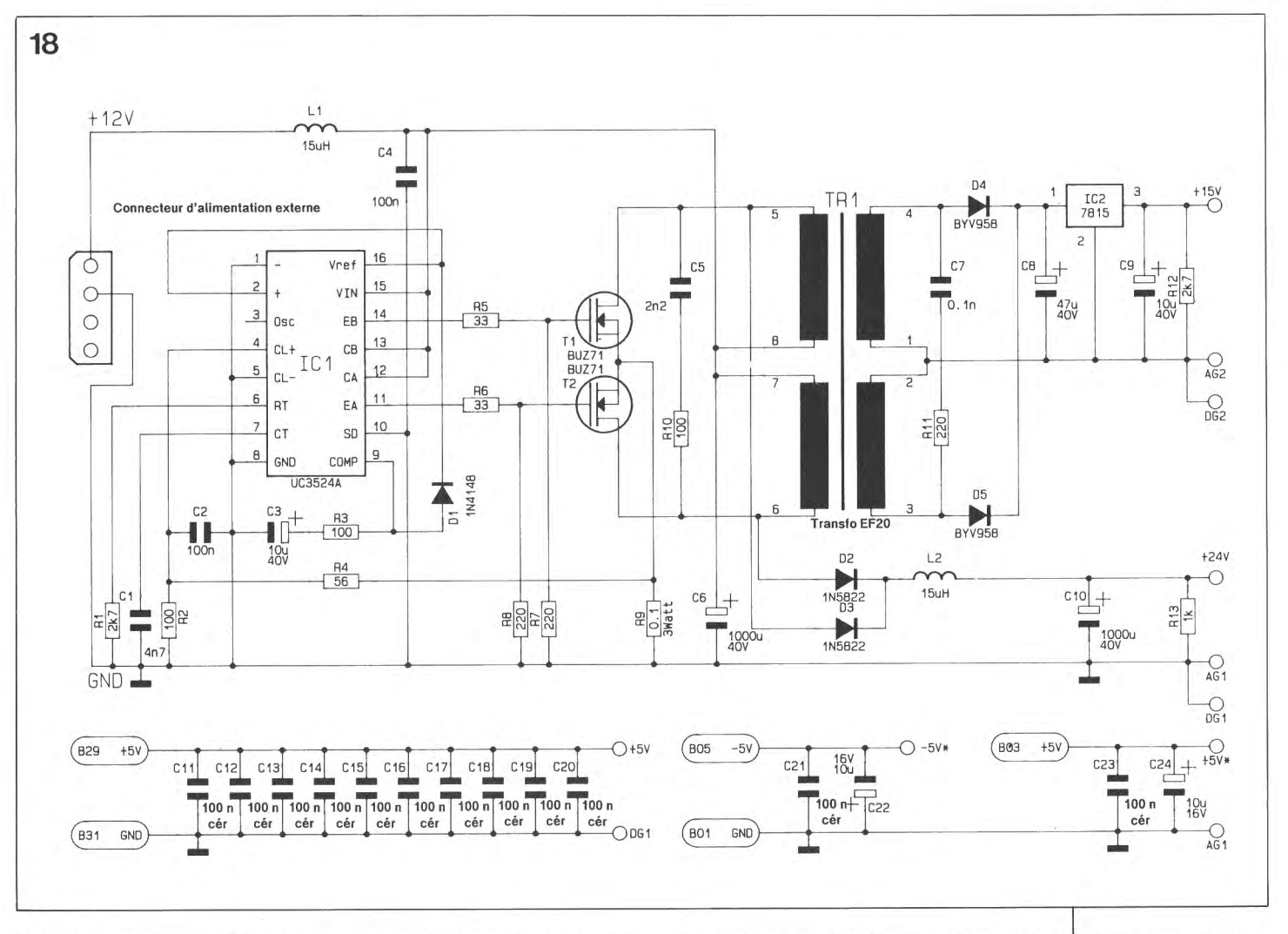

disquettes. Le montage tire en effet un courant relativement important de l'alimentation + 12 V, un bon 2 A.

À partir de ces 12 V, un convertisseur CC/CC à découpage produit 2 tensions: du 14 et du 24 V. La tension de 24 V sert à la génération d'une tension ajustable dont la dénomination sera, en fonction du type de composant testé, soit  $U_{CE}$ ,  $U_{DS}$  ou  $U_{AK}$ .

La tension de 15 V est isolée galvaniquement du reste du montage; il en va de même pour le générateur de<br>tension/courant de commande. tension/courant de Cette approche permet la connexion correcte de ce régulateur, puisqu'en fait c'est en fait de cela qu'il s'agit, au composant à tester, ceci pour l'attaquer avec un signal de commande aux caractéristiques convenables.

Le réglage de la tension appliquée au composant à tester ( $U_{CE}$ ,  $U_{DS}$  ou  $U_{AK}$ ) est l'affaire d'un convertisseur N/A (numérique/analogique) qui convertit, que-pourrait-il faire d'autre, l'information numérique en une tension de commande. On constate une approche similaire en ce qui concerne le générateur/régulateur de tension/courant de commande; comme ici nous pouvons nous contenter d'un nombre de bits moindre, le convertisseur nécessaire est réalisé en technologie discrète, c'est-à-dire à l'aide de plusieurs composants.

Il nous faut, pour mesurer le courant traversant le composant à tester, un dispositif adéquat quel qu'il soit: il prend ici l'apparence physique d'une résistance, le Shunt pris dans la ligne de masse.

Un amplificateur à gain variable sert à donner à la tension présente aux bornes de la résistance un niveau convenable.

Après amplification, le signal arrive  $\hat{a}$  un convertisseur  $A/N$  – qui permet à l'ordinateur de mesurer le courant- et au régulateur de tension qui, à partir de cette information, coupe l'alimentation du composant à tester lorsque le courant dépasse une valeur prédéfinie (dispositif de limitation de courant).

Comme on le voit, le synoptique n'a pas de quoi effrayer.

Pour vous éviter cependant de trop compliquer les choses nous avons<br>subdivisé l'électronique de l'électronique l'ensemble du montage en 3 parties.

Nous commencerons par la partie la

plus simple, l' alimentation, pour nous pencher ensuite sur le coeur de cette réalisation à savoir l'interface, le dispositif de contrôle, les convertisseurs N/A et A/N, le régulateur de tension et le circuit de mesure de courant.

Il ne restera plus ensuite qu'à nous intéresser au circuit de génération du signal de commande.

# **L'alimentation**

La **figure 18** donne le schéma de l'alimentation du **testeur de semiconducteurs pour PC.** Les tensions  $de + et -5V$  sont prises sur le connecteur d'extension du PC. Pour éviter autant que faire se peu<sup>t</sup> d'éventuels problèmes, les lignes d'alimentation des sous-ensembles numérique et analogique sont différenciées autant que possible. Il faudra donc, lors de l'examen des schémas bien faire la distinction entre les différentes lignes de masse et d'alimentation.

Comme nous le disions plus haut, les tensions d'alimentation de + 15 et <sup>+</sup>24 V sont obtenues à partir de la tension d'alimentation de 12 V disponible sur le PC. Sachant cependant que le courant nécessaire est **Figure 18. Comme le laisse supposer le synoptique, le testeur de semiconducteurs encartable tire une partie de son alimentation directement du connecteur d'extension de l'ordinateur et une autre d'un connecteur d'alimentation pour lecteur de disquette qui attaque un convertisseur CC/CC.** 

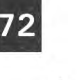

de 2,2 A environ, nous ne pouvons pas le tirer du connecteur d'exten· sion mais préférons faire appel à 1' un des connecteurs d 'alimentation présents dans chaque PC et destinés à 1' alimentation des lecteurs de disquettes 5"1/4 (ou dur).

En principe il reste possible d'utiliser le testeur de semi-conducteurs même si l'alimentation de votre PC n'est pas en mesure de fournir les 2,2 A nécessaires; il suffit pour cela de choisir un courant maximal de test moindre, sachant que la valeur du courant pris à l'alimentation est environ égale à 2,2 fois celle du courant de test. La consommation de la carte au repos est de 150 mA environ.

La conversion du 12 V en 15 et 24 V se fait à l'aide d'un circuit de découpage de tension centré sur ICI, un UC3524A de Unitrode, associé aux transistors de puissance Tl et T2. La résistance R9 constitue un dispositif de limitation de courant destiné à protéger les 2 transistors FET  $(Field Effect Transform)$  = transistor  $\hat{a}$ effet de champ), Tl et T2. On dispose de la tension de 24 V au primaire du transformateur à ferrite TRI. Lors du connecter le courant/tension de commande d'une polarité quelconque à 2 des 3 picots de sortie, sans risque alors de création de court -circuit.

## **Le plat de résistance**

Nous en arrivons maintenant au second -et plus important- sousensemble constituant notre testeur de semi-conducteurs.

Le schéma de la figure 19 propose, dans le sens horaire, un tampon de bus, ICIO et un décodage d'adresses, ICII/ICI2, la circuiterie de commande, en haut à droite, le régulateur de tension, au centre à droite, 1' amplificateur ajustable en bas à droite, et pour terminer, les convertisseurs N/A et A/N, IC3 et IC4.

Le tampon de bus et les décodeurs d 'adresses sont implantés comme ils blocage de Tl ou de T2, la FEM (Force Electro-Motrice) née dans 1 ' enroulement du transformateur correspondant se trouve prise en série avec la tension d'alimentation de 12 V de sorte qu'elles s'additionnent. Comme la FEM moyennée est égale à la tension d 'alimentation, on dispose alors de 24 V. La tension de 15 V est disponible elle sur le secondaire du transformateur où elle est régulée à 15 V par l'intermédiaire de IC2. Les condensateurs Cil à C24

assurent le filtrage et 1' élimination des impulsions parasites.

L'isolation galvanique ainsi réalisée nous permettra ultérieurement de le seraient sur la grande majorité des réalisations de caractère similaire.

Les lignes de données DO à D7 (contacts A02 à A09 du connecteur) arrivent à un tampon de bus bi-directionnel, ICIO. Les lignes d'adresses AO et Al (A30 et A31) commandent, via IC9A et IC9B les entrées A et B des 2 décodeurs binaire/décimal intégrés dans ICI!.

La ligne Reset (B02) remplit une fonction importante en désactivant tous les relais lors de la mise sous tension du système.

Les lignes A2 à A9 (A22 à A29) et AEN ( $\vec{A}$ ddress  $\vec{E}$ Nable = validation d'adresse constituent 1' interface vers le décodeur d'adresses basé sur un 74LS688.

L ' adresse de base de la carte est codée à 1' aide d'un comparateur dont on préprogramme les entrées de comparaison à 1' aide d'une série d'interrupteurs DIL. Si l'on donne aux contacts de l'octuple interrupteur DIL les positions du schéma, l'adresse choisie est  $300<sub>Hex</sub>$ .

En effet, les lignes d'adresse de poids fort A8 et A9 se trouvent à "l" (au + 5 V) de par 1' ouverture du contact correspondant de l'interrupteur DIL. Les autres adresses, A2 à A7 sont à "0". On a donc le nombre binaire 11000000(00) -les 2 derniers zéros entre parenthèses représentant les adresses Al et AO- , nombre qui, pris 4 chiffres par 4 chiffres (format hexadécimal) donne bien l'adresse 300<sub>HEX</sub>. Si l'on veut choisir une autre adresse de base il faudra basculer 1' interrupteur DIL correspondant en fonction de la nouvelle adresse. Un exemple: pour mettre la carte à l'adresse  $310<sub>Hex</sub>$  il suffira de basculer l'interrupteur n°4 sur Off, mettant ainsi la ligne correspondante à "l".

Pour de plus amples informations concernant le décodage de cette carte on pourra relire le paragraphe correspondant de l'article intitulé "testeur de circuits intégrés" (Elektor n°!29, page 60 et suivantes).

Les signaux IOWC et IORC (Bl3 et Bl4) commandent via IC9C les entrées de validation correspondantes de ICI!.

On procède ensuite à un décodage des différents registres présents sur la carte à 1' aide du double multiplexeur ICII. ICIIa sélecte les registres dans lesquels on peut écrire, ICIIb ceux qui peuvent être lus. La carte du testeur de semi-conducteurs occupe au total une série de 4 adresses.

Les octuples bascules déclenchables par flanc, ICI4 et ICI5, et l'octuple bascule-D avec remise à zéro, ICI6, servent de mémoire intermédiaire pour les données permettant la commande du testeur de semi-conducteurs pour PC.

La grande majorité des sorties de ces registres est utilisée pour la commande et la connexion du générateur/régulateur de tension/courant (lignes 01 à 04 et relais). 2 des sorties restantes servent à la commande de 2 interrupteurs électroniques intégrés dans ICI7, 3 autres, via IC8, à la commande de l'amplificateur à gain variable; les 4 dernières sont, via ICI3/B, connectées en réaction, de manière à ce que le logiciel puisse reconnaître la carte.

La moitié d'un octuple tampon noninverseur ICI3/A permet à l'ordinateur 1' accès à un certain nombre des sorties du testeur de semiconducteurs.

Ce tampon de bus reçoit ses informations d'une part des entrées A6 à O8 de ICI6 et de l'autre, via la résistance R35, de IC6C (limitation de courant) et du convertisseur A/N (INTR, en broche 2).

La ligne de remise à zéro de 1' ordinateur est reliée à 1' entrée d'effacement  $(\overline{\text{CLR}} = \text{CLeaR})$  de ICl6 pour éviter que le testeur de semiconducteurs ne se mette à faire des choses bizarres lors de la mise sous tension du système.

Cette précaution entraîne la mise à zéro de toutes les sorties du dit circuit intégré lors de la mise sous tension de l'ordinateur. La sortie 50 de ICI6 fait passer, via la porte NAND (NON-ET) IC28B, les sorties de ICI4 et ICI5 à haute impédance. Dans ces conditions, tous les relais restent décollés et toutes les lignes de commande disponibles, inactives. Seul le régulateur de tension ne peut pas être mis totalement horsfonction, mais sa configuration commandée à la mise sous tension du système est telle qu'il n'existe jamais de différence de potentiel supérieure à 3,6 V entre les connexions de test rouge et bleue. La limitation de courant est, en outre, mise à sa valeur minimale, à savoir 10 mA. Il ne peut donc ainsi rien se passer de dramatique, même si 1' on a oublié de déconnecter le composant testé au cours de la dernière séance.

La définition de la tension appliquée aux bornes du composant à tester  $(\mathtt{U_{CE}}, \mathtt{U_{DS}}, \mathtt{U_{AK}})$  est l'affaire du convertisseur N/A IC3, des amplificateurs opérationnels IC5, IC6/A et

Figure 19. Voici 1 'électronique nécessaire pour la commande de l'ensemble de la carte, la génération de l'un des signaux de mesure et la mesure du courant traversant les composants.

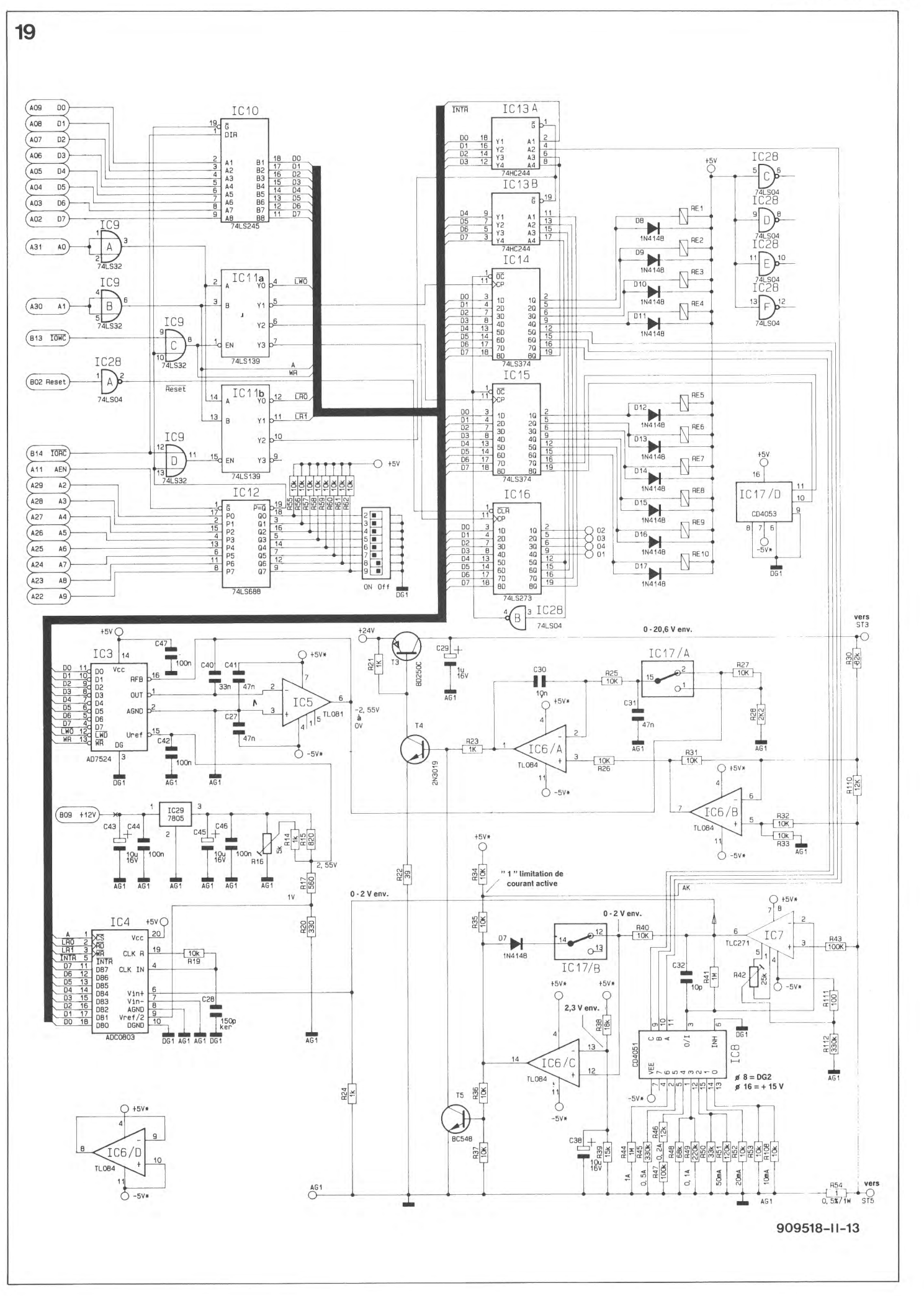

73

elektor septembre 1991

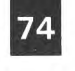

IC6/B, de l'interrupteur électronique IC17 /A et des transistors T3 et T4.

De par son principe, cette électronique n'est en fait rien de plus qu'un régulateur de tension standard discret. Le "potentiomètre" de réglage de la tension de sortie prend ici la forme du convertisseur N /A. La tension de sortie de IC5 constitue, pour ainsi dire, la "tension de curseur".

L'amplificateur différentiel IC6/B sert en fait d'entrée de réaction du régulateur de tension. Normalement, le diviseur de tension R30/RIIO devrait être relié directement à IC6/A, mais la sortie de ce diviseur de tension a tendance à présenter une petite instabilité due à la présence de la résistance de mesure de courant (R54) entre la sortie et la masse.

différentiel permet 1' ajustage de la tension de sortie réelle. Le reste du du régulateur conventionnel.

Le comparateur IC6/A attaque le transistor de commande (driver) T4 qui, à son tour, pilote le transistorsérie T3.

L'interrupteur électronique IC17/A permet le choix entre 2 calibres de tension: de 0 à 20,6 V ou de 0 à 3,6 V. La tension du calibre le plus faible est obtenue par 1' application de la tension de sortie de IC5 à un nouveau diviseur de tension constitué par les résistances R27 /R28 par 1' entremise desquelles elle subit une division additionnelle. L' adjonction de ce calibre permet d'obtenir une résolution suffisante même dans le cas de signaux de faible niveau (pour composants dits "à petits signaux").

L'adjonction d'un amplificateur | Le dernier sous-ensemble de la figu-

re 19 est celui servant à la mesure du courant et à sa limitation. La plage de mesure est définie à 1' aide d'un multiplexeur analogique, IC8, qui joue sur le gain de IC7, un TLC271.<br>Cet amplificateur opérationnel Cet amplificateur rapide et à la dérive très faible mesure la tension aux bornes de la résistance R54. La tension de sortie de IC7 est appliquée directement à IC4 qui convertit cette tension analogique en un nombre à 12 bits. Lorsque IC4 a terminé une conversion, ce circuit intégré indique à 1' ordinateur, via la ligne INTR et IC13/A, que les données peuvent être prises en compte (lues). La tension de sortie de 1' amplificateur IC7 va également au comparateur IC6. Dès que le courant traversant la résistance R54 devient trop important (c'est-à-dire supérieur de 10% environ à la valeur définie) la sortie de IC6/C devient positive. En raison du couplage réactif de IC6/C via la

Figure 20. Ce sousensemble sert à générer la tension/courant de commande.

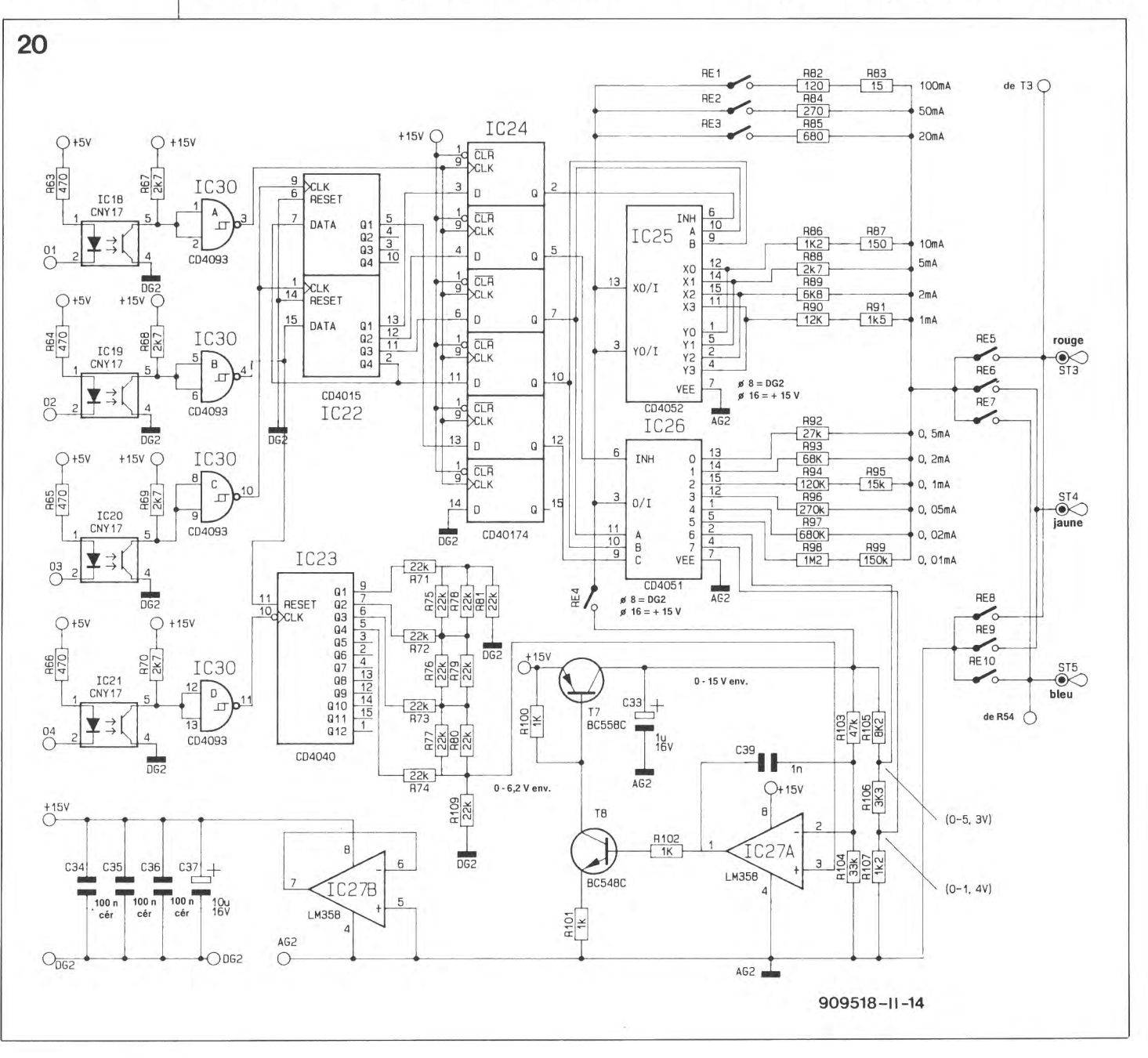

diode D7 et 1' interrupteur électronique IC17/B, la sortie passe directement à  $+5$  V.

Tant que l'on ne bascule pas l'interrupteur IC17 /B, la sortie de IC6/C garde cet état. Ceci signifie que le transistor T5 est conducteur, drainant la totalité du courant de base du transistor de commande T4, en conséquence de quoi T4 et T3 bloquent entraînant la retombée à zéro de la tension de sortie. Lorsque la sortie de IC6/C bascule au "niveau haut", il en va de même pour 1' entrée A2 de IC13A reliée au point nodal des résistances R34/R35. C'est ainsi que 1' ordinateur peut s'informer dans IC13A de l'activation de la limitation de courant pour ensuite prendre les mesures préventives adéquates. Lorsque 1' ordinateur a rétabli une situation normale, il est possible, via un basculement momentané de IC17/B, d'interrompre le couplage réactif de IC6/C de sorte que l'on a une remise à zéro du dispositif de limitation de courant.

# **Courant/tension de commande**

Il nous faut, pour pouvoir alimenter en tension et en courant de commande même les composants tripodes, l'électronique représentée en figure 20. Elle nous permet de créer, en fonction du composant à tester soit le courant  $I_B$ ou  $I_G$  soit la tension  $U_{GS}$ .

Le composant à tester est connecté aux conducteurs colorés soudés aux picots ST3, ST4 et ST5. Le logiciel de test permettant le fonctionnement de ce montage indique à 1 'écran comment connecter le composant aux trois lignes de test (dotées chacune d'un isolant de couleur différente).

Les composants les plus intéressants de cette partie du circuit sont les 4 opte-coupleurs dont la fonction est d'assurer une isolation galvanique des 4 signaux de commande 01 à 04 par rapport au reste du circuit du testeur de semi-conducteurs. On voit bien pourquoi cette partie du circuit doit "flotter". Les contacts des relais RE5 à REIO permettent de connecter la sortie et la masse AG2 "n'importe comment" avec 1' un des 3 picots de sortie ST3 à ST5.

En 1' absence de montage flottant, la fermeture des contacts de REIO se traduirait par le pontage de la résistance de mesure du courant (de la figure 19) et donc par la disparition des fonctions de mesure et de limitation de courant.

À l'image du schéma précédent, nous retrouvons ici aussi un régulateur de tension commandé par un convertisseur N/A. Ce second convertisseur prend la forme du compteur IC23 associé au réseau en échelle R- 2R constitué par les résistances R71 à R80. Uimpédance de sortie du réseau, 22 kQ, constitue, en association avec la résistance Rl09, un diviseur de tension, de sorte que la tension de commande peut varier entre 0 V et près de la moitié de la tension d'alimentation.

Cette précaution est nécessaire en raison de l'impossibilité pour 1' amplificateur opérationnel pris dans le régulateur de tension, IC27A, de travailler avec des tensions d'entrée proches de la valeur de la tension d'alimentation positive. Uamplificateur opérationnel n'a pas, au contraire, le moindre problème avec des tensions proches de 0 V. La tension de sortie du régulateur de tension est disponible aux bornes du condensateur C33. Le système est doté d'une contre-réaction sous la forme des résistances Rl03 et Rl04.

On pourra, pour commencer, faire de la tension de sortie du régulateur de tension un courant de commande. On a dans ce cas-là activation du relais RE4. Les relais REl à RE3 (pour les courants de commande importants) et les multiplexeurs analogiques IC25 et IC26 (pour les courants de commande plus faibles) permettent la sélection d'un calibre. La tension choisie est convertie, via la résistance de limitation prise en circuit, en un courant de commande d'intensité requise. Si, au contraire, nous désirons ajuster la tension de commande, le relais RE4 restera ouvert. La tension de sortie du régulateur de tension est alors transmise à la sortie via le diviseur de tension RIOS à Rl07, l'interrupteur électronique IC26, les contacts de REl et les résistances R82 et R83.

La commande du régulateur de tension se fait par 1' intermédiaire du compteur IC23. Pour l'amener à la valeur requise, 1' ordinateur peut appliquer à ce compteur des impulsions d'horloge via l'opto-coupleur IC21. La remise à zéro du compteur se fait par l'intermédiaire de IC19, opte-coupleur servant également à la transmission des données vers le registre à décalage IC22. Ce circuit intégré sert d'étape intermédiaire pour les données utilisées pour la sélection ou non de l'une des résistances-talon connectées aux sorties de IC25 et de IC26.

Si, après 5 impulsions d'horloge, toutes les données sont transmises à

travers IC20, ces données peuvent être stockées, via IC18, dans les bascules de données de IC24, moment à partir duquel la configuration de IC25 et IC26 est acquise.

Notons au passage que la disquette de logiciel indispensable au fonctionnement de ce montage comporte un fichier LISEZMOI.DOC qui donne des informations additionnelles concernant divers sujets, tels que programmes de test, de diagnostic, de configuration, etc.

Nous en sommes arrivés à la fin de ce second article. Il nous restera dans 1' article du mois prochain à nous intéresser à la platine, à la réalisation du montage et au logiciel nécessaire.

Avec le testeur de circuits intégrés, le testeur de semi-conducteurs pour PC proposé ici méritera de trouver place dans un (vieux) XT quelconque, retiré du service le cas échéant. Vous disposerez alors d'un outil de travail d'une puissance inégalée. Attendez en outre que nous vous proposions, d'ici quelque temps, un programmateur universel et vous comprendrez le pourquoi de cette suggestion. Vous aurez ainsi à votre disposition un système de test universel basé sur un XT/AT et tout cela pour un prix inimaginable voici 1 an à peine.

# Le mois prochain . . .

Nous aurons le plaisir proposer:

- la seconde partie du générateur de fonctions numérique: les Circuits du convertisseur sinusoïdal et du convertisseur rectangle/triangle.
- la carte de relais pour le bus universel,
- la seconde partie de l'interface de codage temporel pour diaporama
- un télé-gradateur pour une télécommande de gradateurs par le secteur,
- un digitaliseur couleur sur 24 bits pour l'Archimede
- le LFA-50, version en classe-A du ''VIRGIN"
- le troisième et dernier article consacré au testeur de semiconducteurs.

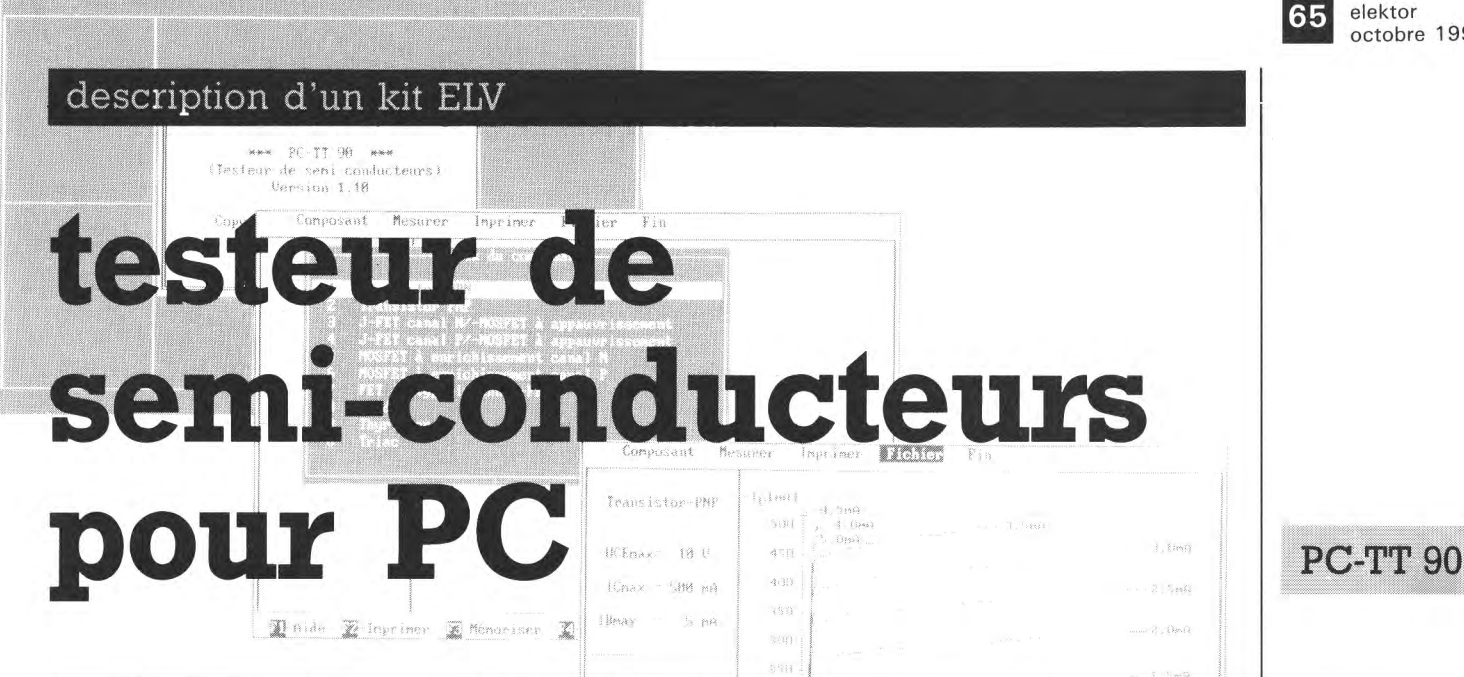

# 3<sup>e</sup> partie: la réalisation et le logiciel

Vous avez sans doute vu le mois dernier qu'il fallait un certain nombre (et même un nombre certain) de composants pour réaliser l'un des systèmes de test les plus complets qui soient: un testeur de semi-conducteurs pour PC. Vu sa complexité, il n'a pas été possible de "coincer" toute l'électronique sur une carte de demi-longueur: conclusion logique, nous nous trouvons donc en présence d'une carte "grande longueur" bien remplie. Le logiciel ne connaît pas de problème d'espace lui. Nous nous y intéresserons aussi de plus près pour que vous en sachiez suffisamment pour pouvoir démarrer un processus de test.

hieu Collecteur

ntée en vidéo<br>en bas à l'aide<br>unfirmation du .<br>Foetle

elektor

octobre 1991

Voici presque arrivé l'instant si attendu de la prise en main du fer à souder. Nous insistons sur l'adverbe presque sachant qu'il est judicieux de commencer par lire l'article consacré à la réalisation, lecture qui attirera votre attention sur ses aspects délicats.

Intéressons-nous tout de suite à un point risqué de la construction.

Il est prévu la mise en place, au centre de la carte, dont on retrouve en figure 21 la représentation de la sérigraphie de l'implantation des composants -à une échelle légèrement réduite de 79% - et sur la page suivante, en figure 22, un exemplaire terminé, d'un enclos de blindage audessus de l'amplificateur ajustable. Normalement, cette mise en place devrait se faire en fin de réalisation, une fois que tous les composants ont trouvé leur place sur la platine. Cependant, sachant qu'un certain nombre de composants se trouvent tout près du blindage, il est délicat, voire quasi-impossible, de mettre en place le blindage une fois les composants implantés aux endroits prévus. Si maintenant, nous décidons de commencer l'opération de soudure par le positionnement du blindage, il n'est pas exclu qu'il soit devenu impossible de placer certains des composants.

Il nous faudra donc accepter un compromis: on implantera, sans les souder, tous les composants se trouvant à proximité immédiate du blindage avant de fixer l'enclos de blindage (15 mm de haut) provisoirement aux 4 coins seulement. Ceci fait, il devient possible de souder l'intérieur de l'enclos sur le plan étamé prévu à cet effet, processus au cours duquel on extraira les composants gênants, le temps d'effectuer cette soudure. Attention à ce que le blindage n'entre pas en contact avec les pistes entrant et sortant de l'enclos de blindage (et, est-il nécessaire de le préciser, à ne pas créer de courtcircuit malheureux en soudant l'une de ces pistes à un endroit non prévu). L'enclos de blindage inférieur et les couvercles seront mis en place lors de l'étape finale de cette réalisation.

La mise en place du reste des composants n'appelle pas de remarque particulière, exception faite de celles de la résistance R20 et du condensateur C48, voir la liste des composants à ce sujet.

**IXX** Chaix **Kill** Monthon XI (in

On commencera, comme d'habitude, par l'implantation des composants à faible développement vertical, résistances, diodes -attention à la polarité - condensateurs céramique et MKT, circuits intégrés, composants que l'on évitera, dans la mesure du possible, de placer sur support. On termine par les composants encombrants. Les extrémités des connexions des composants prenant place dans l'enclos de blindage doivent être coupées à ras (l à 2 mm) de la surface de la platine, sachant que l'on doit également mettre un blindage en place à ce même endroit, sur le dessous de la platine cette fois

Les composants suivants de l'alimentation sont montés couchés: Cl0, Cll (bien qu'il s'agisse de condensateurs  $\lambda$ connexions radiales), Tl à T3, IC2 et IC29. Le transistor T3 et le régulateur IC2 sont vissés contre la surface étamée de manière à utiliser l'ensemble de la carte comme radiateur.

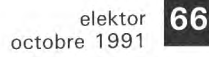

**Figure 21. Représentation de la sérigraphie de 1 'implantation des composants du testeur de semiconducteurs pour PC.** 

#### Liste des composants

Résistances: R1,R12,R67 à  $R70, R88 = 2k\Omega$  $R2, R3, R10, R111 =$ 100 Q  $R4 = 56$  Q  $R5.R6 = 33 \Omega$  $R7, R8, R11, R119^* =$ 220 Q  $R9 = 001/3$  W R13,R14,R17 \* ,R21 ,R-23, R24, R100, R102  $= 1$  k $\Omega$  $R15, R105^* = 820 \Omega$ R 19,R20\* ,R25 à R27,R31 à R37, R40,R52,R53,R-55 à R62,R108 = 10 kQ  $R22 = 39$  Q  $R28, R117^* = 2k\Omega$  $R30 = 82 k\Omega$  $R38 = 18 k\Omega$ R39, R95,R11 3 à R116  $= 15 k\Omega$  $R41, R44 = 1 M<sub>\Omega</sub>$  $R43.R47 = 100 k$  $R45 = 330 k\Omega$  $R46, R90, R110 =$ 15 kQ  $R48, R93 = 68 k\Omega$  $R49 = 220 k$  $R50, R104 = 33 k\Omega$  $R51 R94 = 120 kQ$  $R54 = 1$   $\Omega/1$  W 0,5%  $R63$  à  $R66 = 470$   $\Omega$ R71 à R81,R109 <sup>=</sup> 22 kQ  $R82.R107* = 120 \Omega$  $R83 = 15 \Omega$  $R84 = 270 \Omega$  $R85 = 680 \Omega$  $R86 = 1k\Omega$  $R87 = 150 \Omega$  $R89 = 6k\Omega8$  $R91 = 1k05$  $R92 = 27 k\Omega$  $R96 = 270 k$  $R97 = 680 k\Omega$  $R98 = 1M\Omega$  $R99 = 150 k\Omega$  $R101* = 4k\Omega7$  $R103 = 47 k\Omega$  $R106* = 330 \Omega$  $R107 = 180$  Q  $R112^* = 56 k\Omega$  $R16 = 5 k\Omega$  ajustable vertical  $R42 = 25 k\Omega$  ajustable horizontal  $R118* = 500 \Omega$ ajustable vertical

Les selfs L1 et L2 seront montées | 21 serrées contre la platine pour leur<br>assurer une bonne rigidité assurer une bonne rigidité mécanique.

La broche 1 du transformateur à noyau de ferrite TRI est bien identifiée. On veillera à implanter TRI en orientant ses broches 1 à 5 vers les transistors Tl et T2, c'est-à-dire à **180° de ce que préconise la sérigraphie de 1' implantation des composants!** N'allez pas vous fier au schéma de l'alimentation donné en figure 18 de l'article précédent, la numérotation des broches de TRI est fausse. Bien que ce transformateur soit symétrique, les caractéristiques techniques des enroulements ne permettent pas une implantation erronée.

*NB Sur la nouvelle série de platines baptisées 905628N BIL les différentes erreurs et modifications relevées dans ce 3<sup>e</sup> article sont corrigées.* 

Une fois tous les composants mis en place, il restera à implanter 5 ponts de câblage; si vous préférez utiliser du fil de câblage souple plutôt qu'un conducteur unique présentant une certaine rigidité, il faudra faire très attention à ce que tous les conducteurs du fil concerné passent bien dans 1' orifice prévu à cette intention. Un simple conducteur restant audessus de l'orifice peut être la source de problèmes difficiles à tracer.

Le premier pont reste court et se trouve à proximité immédiate de ICI3. Les 4 autres ponts commencent aux points baptisés **A à D** situés tout près du connecteur encartable pour terminer aux points de même dénomination **A** (à proximité de 1 ' ajustable Rl6), et **B à D** (tout près de 1 ' ajustable Rll8).

Lorsque la mise en place de tous les composants est terminée, on pourra fixer la plaquette de guidage sur le côté de la carte. Uorifice qu'elle comporte est doté d'un serre-fils en caoutchouc dans lequel passent les 3 câbles de près d'! mètre de long que l'on entortillera, voire mieux encore, tressera, pour leur donner une certaine résistance aux efforts mécaniques. En amont de la sortie du serre-fils on effectue un noeud qui servira de dispositif anti-traction. Sachant que le logiciel donne la couleur des connexions à effectuer en fonction du composant à tester, il est impératif d'effectuer les interconnexions correctes: l' une des extrémités du fil rouge sera soudée au picot ST3, l'une du fil de couleur jaune au picot ST4 et 1' une de celles

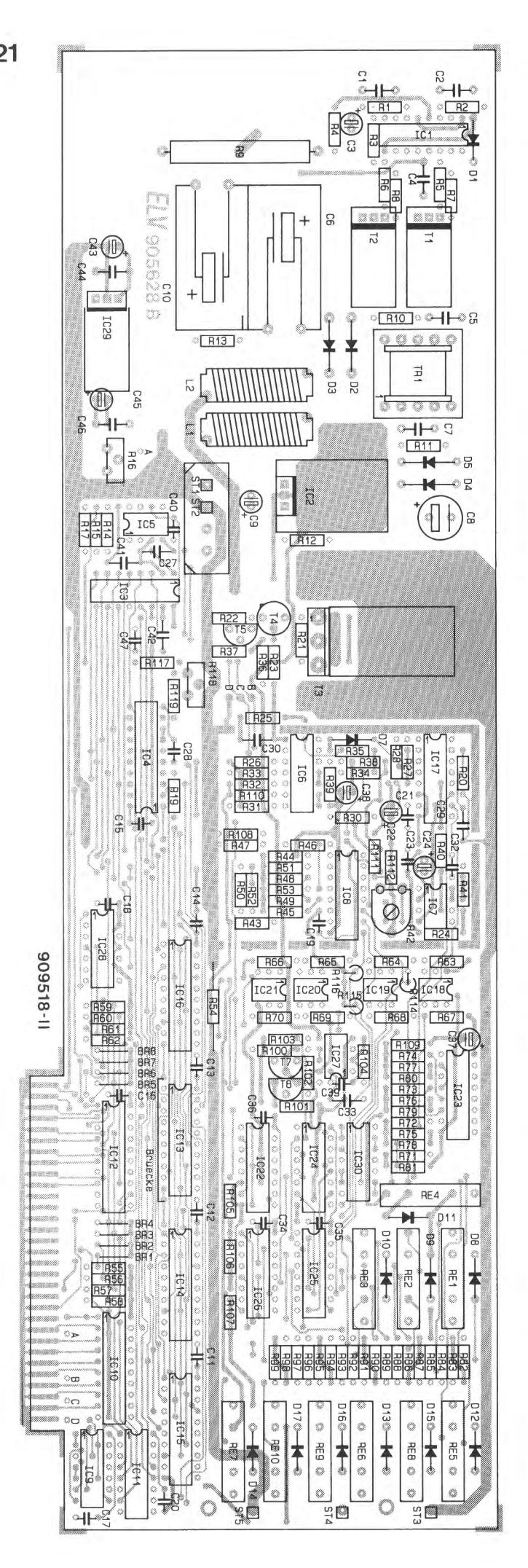

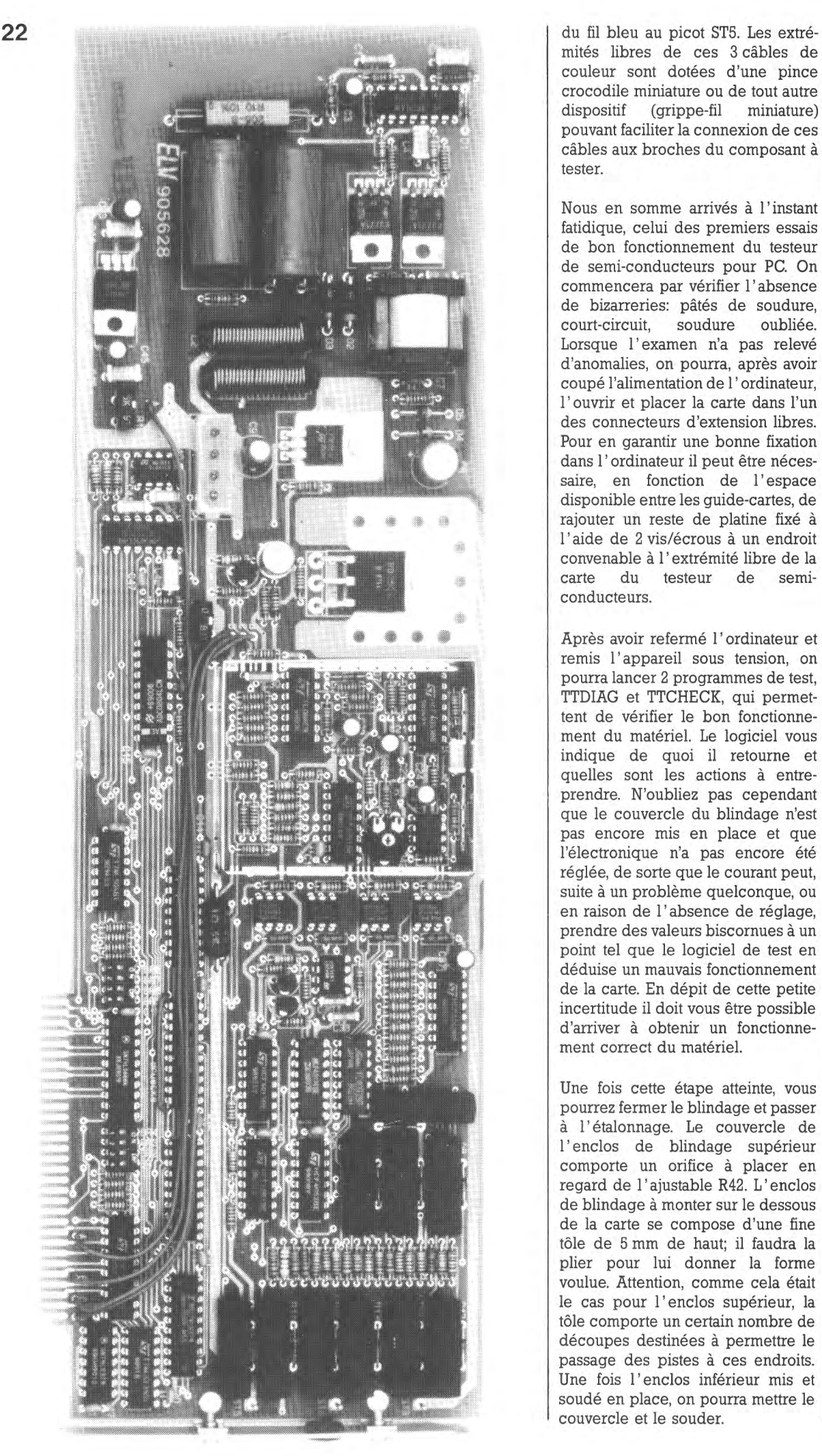

mités libres de ces 3 câbles de couleur sont dotées d'une pince crocodile miniature ou de tout autre dispositif (grippe-fil miniature) pouvant faciliter la connexion de ces câbles aux broches du composant à tester.

Nous en somme arrivés à 1' instant fatidique, celui des premiers essais de bon fonctionnement du testeur de semi-conducteurs pour PC. On commencera par vérifier 1' absence de bizarreries: pâtés de soudure, court-circuit, soudure oubliée. Lorsque l'examen n'a pas relevé d'anomalies, on pourra, après avoir coupé l'alimentation de 1' ordinateur, 1' ouvrir et placer la carte dans l'un des connecteurs d'extension libres. Pour en garantir une bonne fixation dans 1' ordinateur il peut être nécessaire, en fonction de l'espace disponible entre les guide-cartes, de rajouter un reste de platine fixé à 1' aide de 2 vis/écrous à un endroit convenable à 1' extrémité libre de la carte du testeur de semiconducteurs.

Après avoir refermé 1' ordinateur et remis 1' appareil sous tension, on pourra lancer 2 programmes de test, TTDIAG et TTCHECK, qui permettent de vérifier le bon fonctionnement du matériel. Le logiciel vous indique de quoi il retourne et quelles sont les actions à entreprendre. N'oubliez pas cependant que le couvercle du blindage n'est pas encore mis en place et que l'électronique n'a pas encore été réglée, de sorte que le courant peut, suite à un problème quelconque, ou en raison de 1' absence de réglage, prendre des valeurs biscornues à un point tel que le logiciel de test en déduise un mauvais fonctionnement de la carte. En dépit de cette petite incertitude il doit vous être possible d'arriver à obtenir un fonctionnement correct du matériel.

Une fois cette étape atteinte, vous pourrez fermer le blindage et passer à 1' étalonnage. Le couvercle de 1' enclos de blindage supérieur comporte un orifice à placer en regard de l'ajustable R42. L'enclos de blindage à monter sur le dessous de la carte se compose d'une fine tôle de 5 mm de haut; il faudra la plier pour lui donner la forme voulue. Attention, comme cela était le cas pour l'enclos supérieur, la tôle comporte un certain nombre de découpes destinées à permettre le passage des pistes à ces endroits. Une fois l'enclos inférieur mis et soudé en place, on pourra mettre le couvercle et le souder.

67 elektor<br>octobre 1991

**Figure 22. Exemplaire terminé d'un testeur de semiconducteurs avant mise en place du couvercle du blindage.** 

Les résistances R18, R29 n'existent pas. \*R117 à R119 sont destinées à permettre le réglage de  $V_{\text{ref}}/2$ de IC4. R20 a disparu de son emplacement original (remplacée par une piste) et a été replacée ailleurs (R20//C29 à proximité de IC 17). Sur le circuit imprimé, 1' une des connexions de R20 est à la masse, alors qu'elle devrait se trouver au <sup>~</sup>5 V. Seule sa broche proche de la broche 11 de IC17 sera soudée en place; après avoir fait faire une rotation de 90° vers le bas de la platine, 1' autre montée en 1' air le sera, à l'orifice en bout de piste allant au pôle négatif du condensateur C22.

Condensateurs:  $C1 = 4nF7$ C2,C4,C29\* ,C42, C44,C46,C47,  $C48* = 100$  nF  $C3, C9 = 10 \mu F/40 V$  $C5 = 2nF2$  $C6, C10 =$ 1 000 uF/40 V  $C7, C28^*$ ,  $C40^* =$ 100 pF  $C8 = 47 \mu F/40 V$ C11 à C21 ,C23,C34 à  $C36 = 100$  nF céramique C22,C24,C37, C38,C43,C45  $= 10 \mu F/16 V$  $C27, C41 = 47$  nF  $C30 = 10$  nF  $C32 = 10 pF$  $C33^* = 56$  nF  $C39 = 1 nF$ Les condensateurs C25, C26 et C31 n'existent pas.

C48\*, un condensateur de 100 nF est à mettre entre les broches 8 et 16 de ICB.

Semi-conducteurs: D1, D7 à D17 = 1N4148  $D2,D3 = 1N5822$  $D4, D5 = BYV958$   $T1, T2 = BUZ71$  $T3 = BD250C$  $T4 = 2N3019$  $T5 = BC548$  $T7^* = BC327$  $T8^* = BC337$  $IC1 = UC3524A$ (Unitrode)  $IC2 = 7815$  $IC3 = AD7524$ (Analog Devices)  $IC4* = ADC0804$  $(N.P.)$  $IC5 = TL081$  $IC6 = TLO84$  $IC7 = TLC271$  $IC8, IC26 = CD4051$  $IC9 = 74LS32$  $IC10 = 74LS245$  $IC11 = 74LS139$  $IC12 = 74LS688$  $IC13 = 74HC244$  $IC14, IC15 = 74LS374$  $IC16 = 74LS273$  $IC17 = CD4053$ IC18 à IC21 = CNY17 (Philips)  $IC22 = CD4015$  $IC23 = CD4040$  $IC24 = CD40174$  $IC25 = CD4052$  $IC27 = LM358$  $IC28 = 74LS04$  $IC29 = 7805$  $IC30 = CD4093$ 

Les diodes D6 et D7, le transistor T6 n'existent pas.

#### Divers:

 $L1, L2 = 15 \mu H$  $RE1$  à  $RE10 =$  relais reed  $TR1 =$  transformateur ferrite EF20 BR1 à BR4, BR5 à BR8  $=$  quadruple interrupteur DIL connecteur d'alimentation pour lecteur de disquettes 6 vis M3 x6 4 écrous M3 1 plaquette de guidage pour PC un passe-fil en caoutchouc 3 picots 3 pinces crocodile miniatures de la tôle de blindage

Les composants suivants identifiés par un  $(*)$  se sont vus attribuer une valeur ou un type différent de celui (ou celle) indiqué dans le schéma: R17, R20, R101, R105 à R107. R112, C28, C29, C33, C40, T7, T8 et IC4. R117 à R119 sont ajoutées. Il faudra donc respecter les valeurs indiquées dans la liste des composants.

# **Connexion et** étalonnage

La connexion du testeur de semiconducteurs pour PC à l'ordinateur se résume à 2 manipulations: enficher la carte dans un connecteur du PC et brancher un connecteur d'alimentation dans l'embase présente à cet effet sur la carte.

Il faudra bien évidemment vérifier que l'alimentation de l2 V de l'ordinateur est bien en état de fournir les 2,5 A supplémentaires nécessaires au fonctionnement de la carte. Si tel n'était pas le cas il vous reste 2 solutions: soit limiter, par logiciel, le courant de mesure maximal (l'alimentation draine un peu plus de 2 fois le courant de mesure), soit connecter une alimentation de 12 V externe à la carte, par l'intermédiaire du connecteur pour lecteur de disquettes de préférence.

Pour pouvoir tester le testeur de semi-conducteurs il vous suffit maintenant de mettre l'ordinateur sous tension. Le logiciel de test de semiconducteurs à proprement parler n'est pas indispensable sachant que le matériel est initialisé automatiquement à la mise sous tension du système, exception faite bien entendu du choix de l'adresse qui est lui matériel et se fait par l'intermédiaire des ponts de câblage BRI à BR8 que l'on pourra éventuellement remplacer par 2 quadruples interrupteurs DIL miniatures.

L'étalonnage fait appel à la mesure de quelques tensions par rapport à une référence, à savoir AGI (Analog Ground I), l'une des 4 (!) lignes de masse présentes sur le testeur de semi-conducteurs. L'un des points les plus accessibles pour la connexion de la connexion COM (négative) du multimètre au potentiel AGI est le pôle moins du condensateur C6 ou Cl0, voire la borne inférieure de la résistance R9.

La première étape du réglage consiste à fixer à 1,000 V, par action sur l'ajustable Rll8, la tension de référence du convertisseur A/N. On pourra mesurer cette tension, à l'aide de la ligne positive du multimètre, sur la broche 9 de IC4 ou sur la connexion correspondante de la résistance R119 située juste à proximité.

On ajuste ensuite, par action sur la résistance ajustable R16, à +2,55 V la valeur de la tension de référence du convertisseur N/A. Cette tension est disponible sur la broche 15 de IC3 soit encore au point commun des résistances R14/R15/R17 (à proximité du condensateur C41).

Il reste, avant d'en avoir fini, à ajuster la tension de dérive (l'offset) de IC7. Ce signal de sortie est disponible sur la broche 6 de IC4, sachant qu'en raison du blindage IC7 lui-même n'est plus accessible. Par action sur la résistance ajustable R42 on annule la tension de dérive de manière à mesurer  $0,00 \text{ V } + 10 \text{ mV}$ .

# Le logiciel

Le logiciel nécessaire à l'utilisation effective du testeur de semi-conducteurs pour PC, TT90, est fourni. accompagné d'un certain nombre programmes additionnels, de **TTCHECK, TTDIAG, sur une** disquette 51/4 (360 Kb). Le logiciel, qu'il faudra installer par le **INSTALL** programme  $-$  on découvre enfin une certaine standardisation dans le monde du PC, est conçu de manière à pouvoir attaquer sans problème toutes les interfaces graphiques utilisées dans le monde du PC. Outre le programme de test proprement dit, la disquette comporte un programme d'environnement, le **DOSBATCH** d'ELV. prenant la forme d'un écran-menu pour passer d'un programme à l'autre et, comme nous le disions plus haut, un programme de test permettant de vérifier le (bon) fonctionnement de la carte.

Pour obtenir un fonctionnement du logiciel il faut commencer par l'installer en faisant INSTALL. Après que l'on ait répondu aux questions posées, le logiciel est installé, soit sur disque dur, soit sur une disquette, à condition que l'on dispose de 2 lecteurs -si l'ordinateur ne possède qu'un lecteur de disquettes il faudra effectuer un transfert via le disque dur. Si l'on ne prévoit pas d'utiliser d'autres logiciels tels que ceux du testeur de circuits intégrés ou la bibliothèque de caractéristiques de transistors par exemple, on peut fort bien ne pas installer l'environnement **DOSBATCH**, voire se contenter d'installer les programmes TT90, TTDIAG et TTCHECK sur une disquette, sachant qu'il faudra de toutes façons procéder à un décompactage du programme.

Si l'on a installé DOSBATCH, il suffit de lancer le programme en choisissant l'option 1 du menu, si tant est bien évidemment que ce soit là que se trouve le programme TT90.

Comme l'illustrent les photos d'écran et les recopies d'écran sur imprimante proposées dans le premier article et ici, on se trouve en présence d'un programme très convivial. Il suffit de choisir l'une des options disponibles dans le menu pour obtenir ensuite, par action sur la touche <Espace>, l'exécution d'un processus de mesure. Il est possible, si l'on ne sait pas trop quoi faire, de faire appel à l'une ou l'autre fenêtre d'Aide en actionnant la touche  $\langle \text{F1} \rangle$ . Pour se perdre dans ce programme il faut vraiment le faire exprès. Les touches de commande du curseur permettent la sélection de l'option requise dans le menu, une action sur <Entrée> (ou <Enter> si vous avez un clavier US) déclenche l'exécution de  $l$ a commande concernée.

L'important est bien entendu de commencer par choisir dans le premier menu le type de semiconducteur que l'on veut tester: ce n'est pas le choix qui manque puisque l'on peut choisir entre transistors PNP et NPN, J-FET à canal N/P, MOSFET à canal N/P, FET inconnu, diode, thyristor et pour finir triac.

On indique ensuite le courant de mesure maximal, I<sub>C</sub>, I<sub>D</sub> ou I<sub>AK</sub>. Ce choix fait, il suffit de confirmer par une action sur la touche  $\langle$ **Enter** $\rangle$ . L'ordinateur indique alors à l'écran quel conducteur, identifié par sa couleur, est à connecter à quelle broche du composant. Le conducteur rouge est toujours de polarité positive par rapport au conducteur bleu (c'est par l'intermédiaire de ces 2 conducteurs que circule courant principal), alors que le conducteur fournit un signal de jaune commande de polarité quelconque (fonction du composant choisi).

Une action sur la touche <Espace> démarre le processus de mesure proprement dit. Le programme détermine ensuite automatiquement la taille du graphique et l'intensité du courant de base nécessaire (tension de grille).

Le courant de base maximal est, de toutes façons, limité à 10% du courant de collecteur maximal choisi par l'utilisateur. La tension collecteur/émetteur, drain/source ou anode/cathode maximale est normalement fixée à 20 V. Dans des cas très particuliers, on peut également diminuer la valeur de ces maxima. La fenêtre d'aide appelée à l'aide de la touche <F1> vous apprendra comment.

Dès lors que le graphique caractéristique est visualisé à l'écran, il n'est plus nécessaire de reprendre la mesure (comme cela aurait été le cas avec un testeur de semi-conducteurs

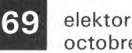

octobre 1991

Composant Mesurer Inpriner Fichier  $\overline{Fin}$ 23  $-$ Choix du composant  $-$ **Transistor NPN**  $2.00$ Transistor<br>J-FET cana  $1.80$ The Canal N/-MOSFET à appauvrisser<br>J-FET canal P/-MOSFET à appauvrisser<br>MOSFET à enrichissement canal N<br>MOSFET à enrichissement canal P **LIDS**  $-1,60$  $IDr$  $-1, 40$  $-11C5$ FET de typ  $-$ FFT  $1.20$  $1.00$ Thyristor<br>Triac **Rrc**  $0, 80$  $0,60$ rouge Drain  $\overline{a}$ bleu  $S<sub>0</sub>$ Mesurer Convosant Imprimer Fichier jaune' Gr  $I_D$ InAl FET  $\overline{20}$ Aide  $\overline{a}$  $1.81$  $UDSmax =$  $10V$ 18 24  $-1.60$  $16$  $I$ Dmay =  $29 \text{ mA}$  $1 - 411$  $\overline{14}$  $-UGSmax =$  $2<sup>u</sup>$  $1.21$  $12$ 10 **Brochage**  $0.80$  $\bf{8}$  $\acute{\rm{6}}$  $0,60$ rouge Drain - 0, 4V<br>- 0, 2V<br>- 0, 0V Composant **Mesurer** Imprimer Fichier  $Fit$ Choix du composant  $\frac{10}{10}$   $u_{DS}$  [0]  $\begin{array}{c}\n1 \\
2 \\
3 \\
4 \\
5\n\end{array}$ Test des FETs **Tr**  $-1.80$ **UDS<sub>m</sub>**  $-1,60$ Pour effectuer le test des transistors à effet<br>de champ, il est nécessaire de définir le<br>courant de drain maximal IDmax. **IDm**  $-1,40$ 25  $-1, 20$  $-UGS$ FF sus il est également possible de définir  $-1.00$  $\frac{9}{9}$ la tension drain-source maximale UDSmax<br>ainsi que la tension grille-source maximale<br>-UGSmax. Si tel n'est pas le cas, le program-<br>me procèdera au test auec les valeurs par dé-**R<sub>pc</sub>**  $0.80$  $n \times n$ Imprimer Fichier rouge Drai bleu Sou  $1<sub>c</sub>$  (a) Transistor-PNP jaune Gril  $1.0$  $UCEnax = 18$  $0.9$  $2nC$ **He**-Choix  $0.8$  $TCmax = 1.A A$ 26  $0.7$ IBmax =  $18 \text{ mA}$  $0.6$  $0.5$ Brochage  $0.4$  $0.3$ rouge Emetteur  $0.2$ House Col  $0 - 11$ Inpriner Fichier  $1 - 0$  $Fin$ Convosant  $10^{-10}$  ce  $\omega_1$  $I_A$ InAl Thuristor 500  $6<sub>ma</sub>$  $IIAKmax = 3U$ 450  $27$ 400  $IAmax = 500 \text{ mA}$ 350  $IZmax = 100$  mA 300 250 Brochage  $200$ 150 rouge  $And$  $100$ bleu Composant Mesurer Imprimer Fichier Fin jaune  $\mathsf{G}$  $I_A$ [nA] Triac  $3,0nA$ **I**-Aide  $500$ 0, BMA 450  $IIAKmax = 3$  V 28 400  $IAnsx = 500 mA$ 350  $IZmax = 100$  mA 300 250 **Brochage** 200 150 bleu  $A1$  100<br>rouge  $A2$ A2 <sup>50</sup> jaune Gâchette  $\overline{a}$  $U_{\alpha K}$ [U] F1-Aide F2-Imprimer F3-Mémoriser F4-Charger F5-Mesurer

classique). Il n'est pas nécessaire 1 non plus de laisser le transistor en place. Si l'on veut effectuer une nouvelle mesure il suffit de réappuyer sur la touche <Espace>. L'intervalle le plus court entre 2 mesures est de quelque 4 secondes. Cette durée peut, dans le cas de composants de puissance, s'avérer trop courte pour permettre un refroidissement correct du composant: on attendra alors une dizaine de secondes entre 2 mesures successives.

Il n'est pas nécessaire, normalement, de prévoir de refroidissement par radiateur sachant que la durée du processus de mesure par le testeur de semi-conducteurs est très brève.

Si vous voulez changer la configuration (tension, courant maxima, etc) une action sur la touche  $\langle Esc \rangle$  et vous voici de retour dans le menu principal. Cette même touche vous permet de revenir au menu précédent; pour quitter le programme il vous faudra passer par 1' option Fin; ceci-évite des sorties impromptues du programme.

Une action sur la touche <F2> permet l'impression de la (ou des) courbe(s) caractéristique(s) sur une imprimante compatible Epson (pour obtenir une courbe sur papier avec votre Deskjet il faudra utiliser d'autres techniques de capture). On peut également sauvegarder 1' écran (y compris les valeurs de courant et de tension de mesure) dans un fichier par action sur la touche <F3>, voir le rappeler par une action sur la touche <F4>.

Une remarque, en guise de conclusion, concernant le test des diodes zener (on choisira bien évidemment 1' option "diode" pour ce faire). Il faudra inverser la polarité des connexions proposées par 1 'ordinateur sachant que c'est précisément dans le sens inverse que le comportement d'une diode zener est intéressant.

Vous disposez maintenant d'un outil de travail on ne peut plus puissant. Si vous avez l'occasion de mettre la main sur un ordinateur de surplus, il vaut peut-être la peine d'envisager son acquisition pour disposer d'un centre de mesure universel: testeur de circuits intégrés, testeur de semiconducteurs, combinaison associée bientôt à programmateur de composants en tous genres (EPROM de la 2716 à la 27512, aux versions 1, 2, 4 Moctets, 8748/49 et 8751, etc). Il ne restera plus qu'à trouver un arrangement vivable du côté de 1' adressage  $de$  ces différentes cartes.  $\blacksquare$ 

Figures 23 à 28. Voici dans l'ordre chronologique différents écrans

apparaissant devant vbus après lancement du logiciel; comme on le voit, ce ne sont pas moins de 10 catégories de composants que l'on peut tester.

Le logiciel vous indique même comment

connecter le composant que vous avez choisi de tester. Une action sur la touche Espace et le processus de mesure est lancé. Le programme choisi automatiquement la représentation graphique la meilleure.

Une action sur la touche F1 et vous voici pourvu d'une ou plusieurs pages de lecture vous aidant à mieux saisir ce qui se passe au cours de la mesure.